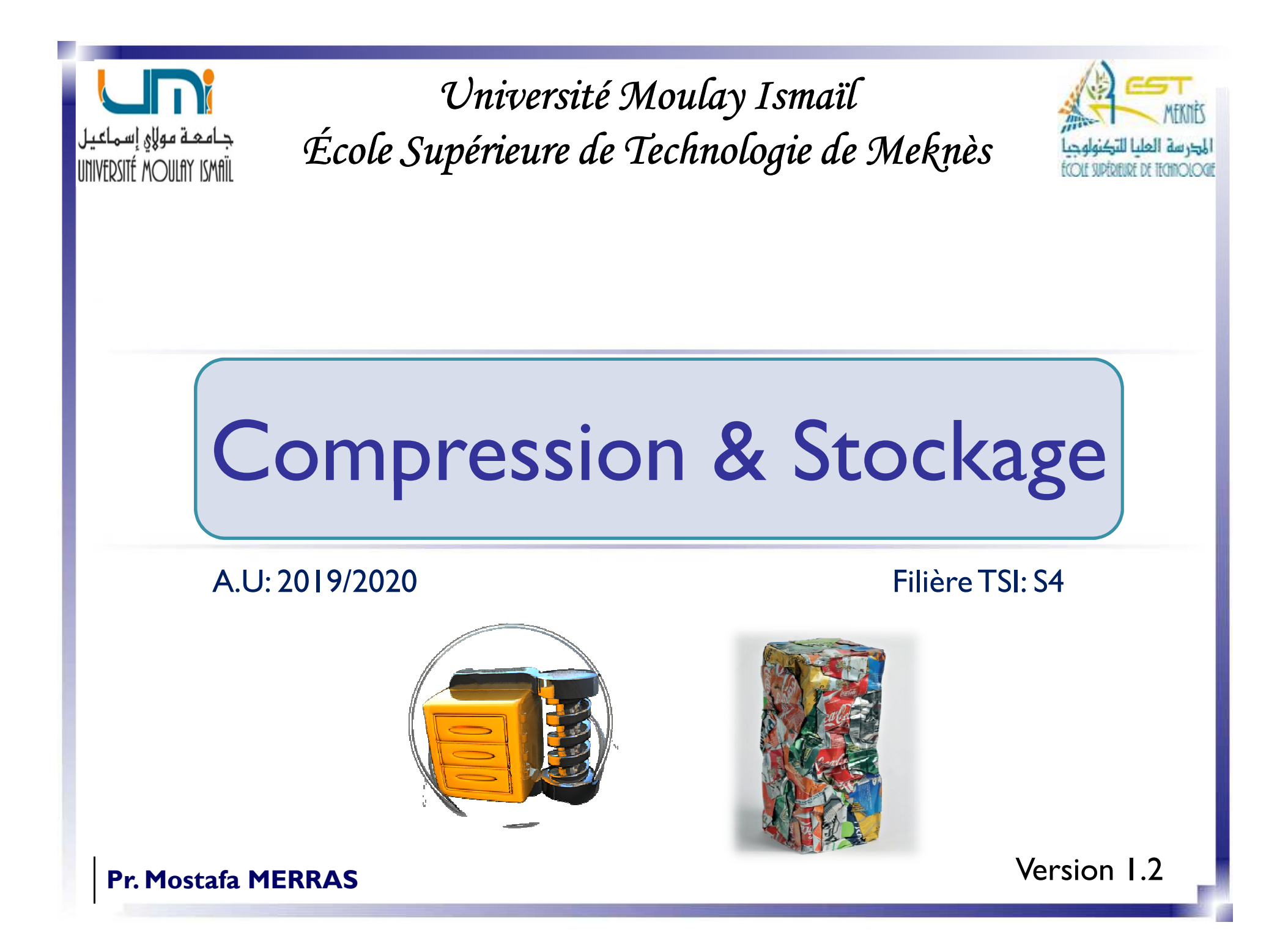

# *Objectifs du cours*

- Comprendre l'intérêt de compresser les données informatiques.
- Connaître différents types de compression.
- $\triangleright$  Introduire les principaux algorithmes de compression.

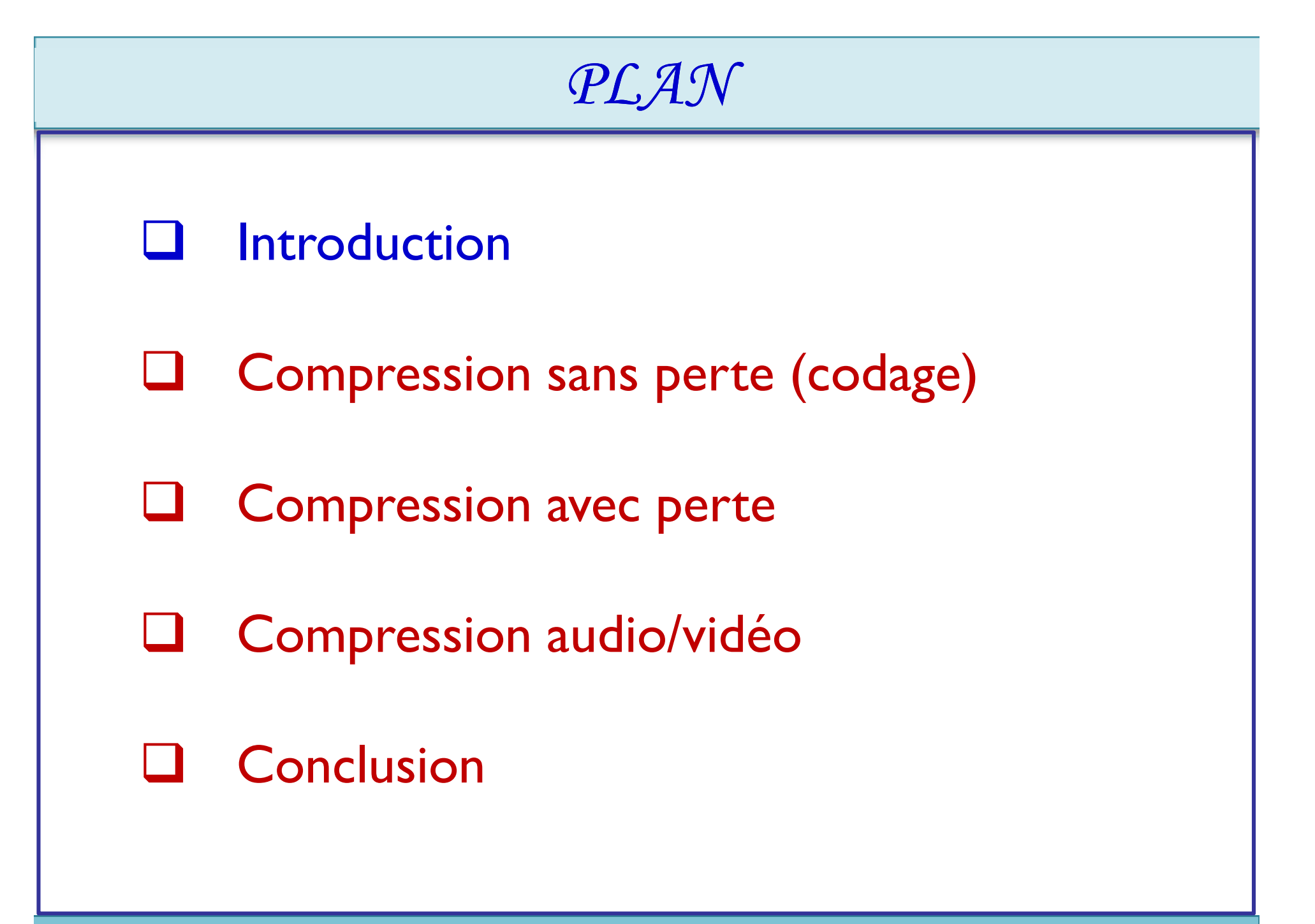

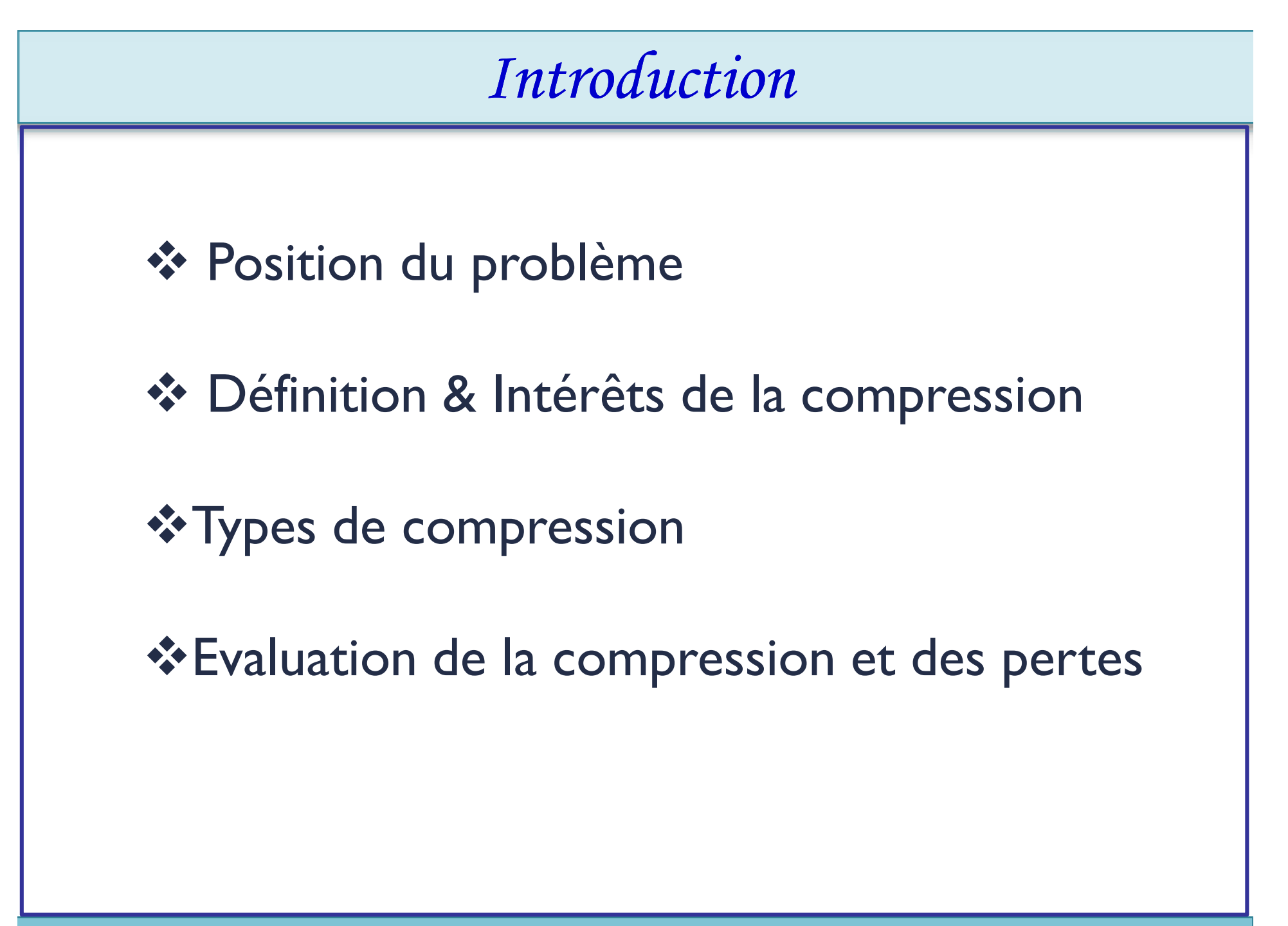

### Position du problème

#### **Exemple 1: Transmission par télécopie**

Une page à transmettre est constituée de points blancs et noirs. Chaque point est représenté par un élément binaire ("0" si la couleur est noire, "1" si elle est blanche). La taille (Largeur \* Hauteur ) de cette page est de **8,5x11 pouces.** Sachant que la résolution est de **200 points par pouce.**

1. Calculer le nombre d'éléments binaires nécessaires pour représenter cette page .

 $(8,5 \times 200) \times (11 \times 200) = 3,74$  Mbits

2. Si on utilise un modem au débit de 14,4 Kbits/s, donner le temps nécessaire à la transmission de cette page.

 $3,74.10^{6}/14,4.10^{3} = 4$  mins 20 s.

**Grâce aux méthodes de compression, cette durée est réduite à 17s !**

### Position du problème

#### **Exemple 2: Fichiers musicaux**

Considérons un signal analogique stéréo. Sa numérisation en "qualité CD" requiert une **fréquence d'échantillonnage de 44,1 KHz,** et une quantification des échantillons sur 16 bits (2 octets).

 Donnez le nombre d'élément binaire nécessaire à la représentation d'une **seconde** de musique (stéréophonique  $\iff$  Nombre de voies=2)

44,1.10<sup>3</sup> x 2 x 2 = 176,4 ko/s

Avec un tél débit, donnez la durée qu'un CD de 650 Mo peut stocker.

 $650/0, 1764 = 61$  minutes de musique.

**Grâce aux méthodes de compression, on peut stocker sur ce même CD plus de 10 heures de musique !**

### Définition & Intérêts de la compression

#### *Définition*

- La compression de données informatiques consiste à **réduire** la taille de l'information pour son **stockage** et son **transport**.
- Le coût et les limites technologiques nécessitent d'utiliser la compression de données pour le stockage d'importants volumes d'information.

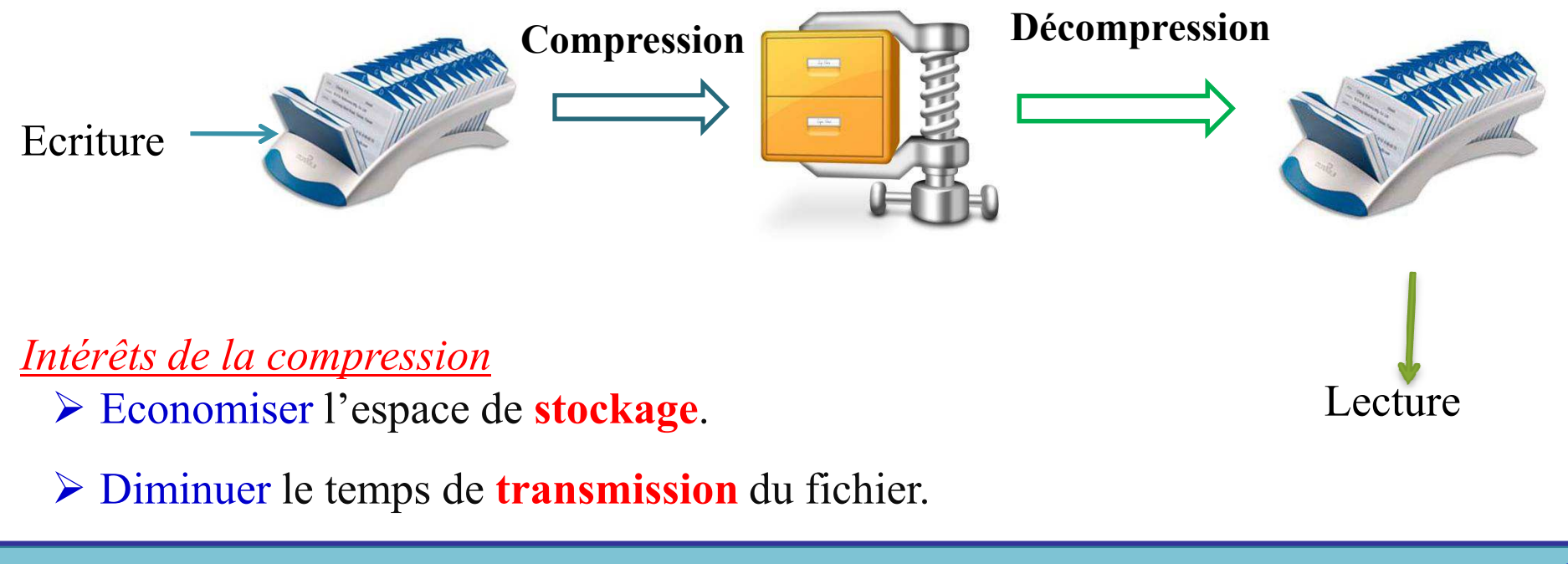

#### Principe & Types de de la compression Principe

- 1. Détection de **redondances** dans le signal
- 2. Un algorithme de *compression permet le codage réduit du signal*
- 3. Un algorithme (inverse) de *décompression permet d'exploiter le signal*

#### Types de compressions

**Compression sans perte (ou non-destructive,** *i.e. codage ou compactage):*

Le signal obtenu après décompression est strictement **identique** à **l'original**

Utilisation : fichier exécutable, fichier texte

**Compression avec perte (ou destructive, ou** *avec dégradation) :*

Le signal obtenu après décompression est **diffèrent** (légèrement) de **l'original** Utilisation : image, son, vidéo

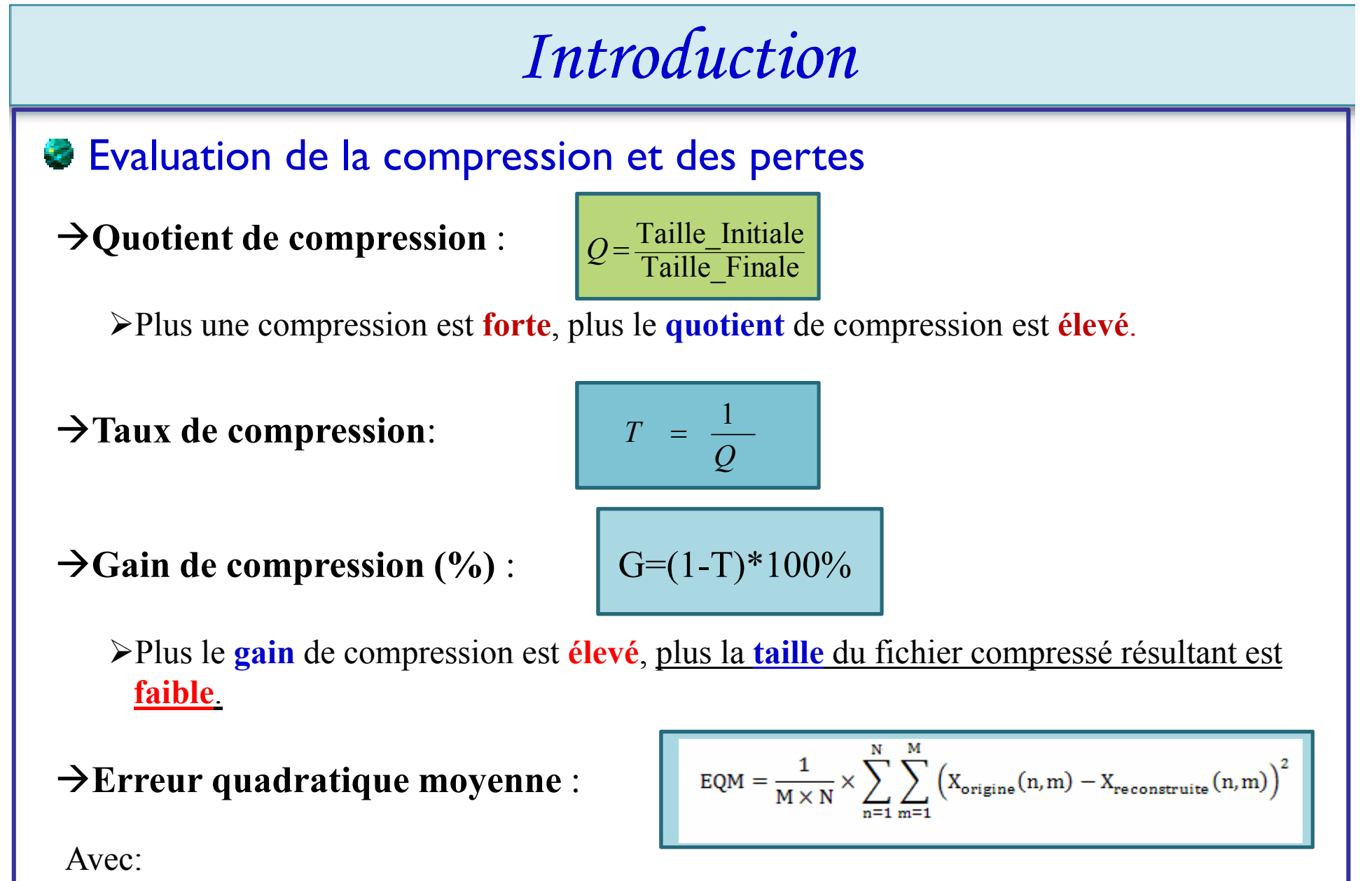

X<sub>origine</sub> (n,m) et X<sub>reconstruite</sub> (n,m) : représentent les valeurs des pixels d'image d'origine et reconstruite

Evaluation de la compression et des pertes

**Qu'est ce qu'une bonne compression ?**

Un algorithme performant de compression possède un **gain de compression maximal** et une **erreur quadratique moyenne minimale.**

 **ATTENTION : compte tenu des information effectivement perçues** par notre oeil, il est possible d'avoir à la fois une image de "qualité" et une EQM importante !

### Compression des principaux formats d'images bitmaps

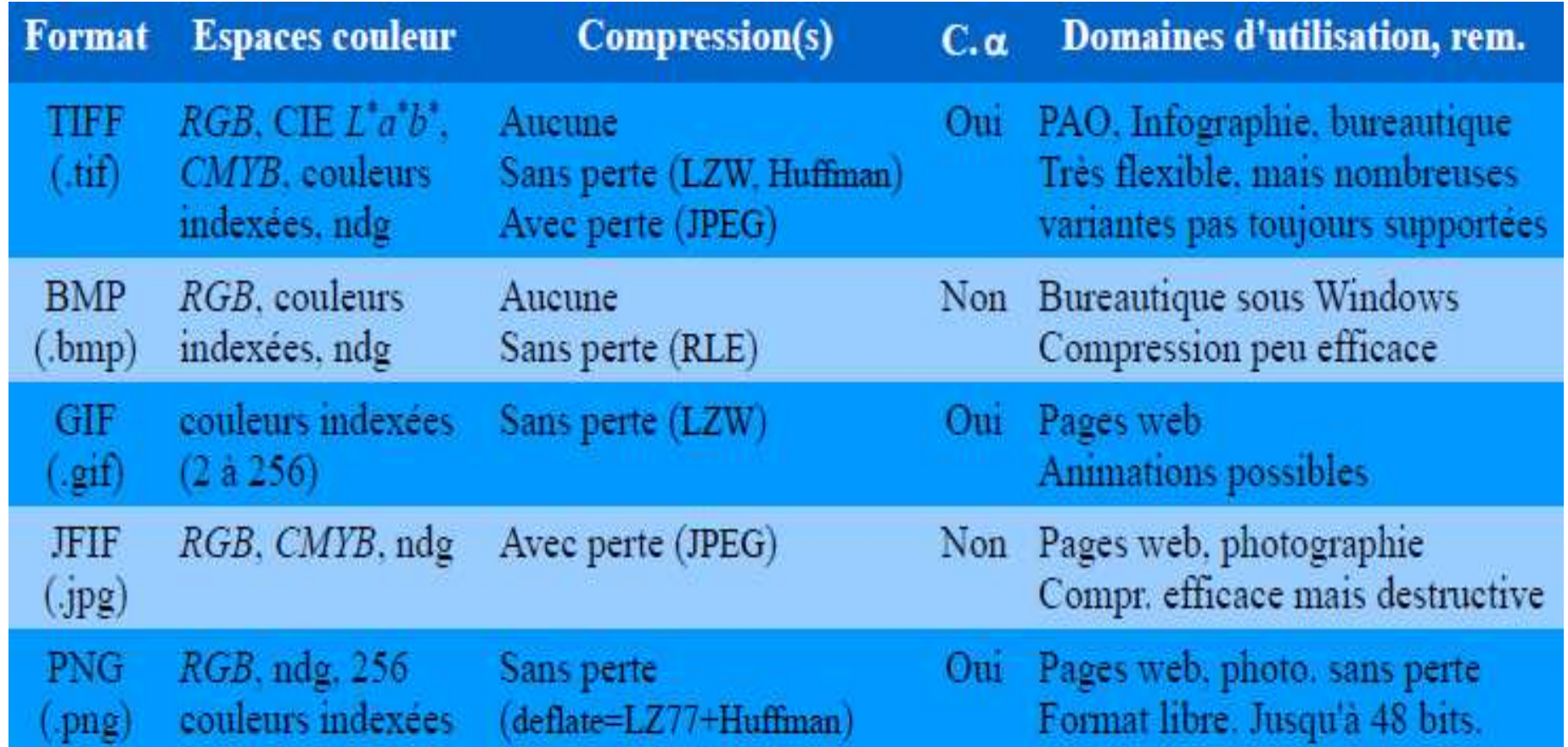

Canal α: une 4éme couche qui vient s'ajouter aux 3 couches Rouge, Vert et Bleu (RVB), qui **permet** de stocker la **transparence** de l'image

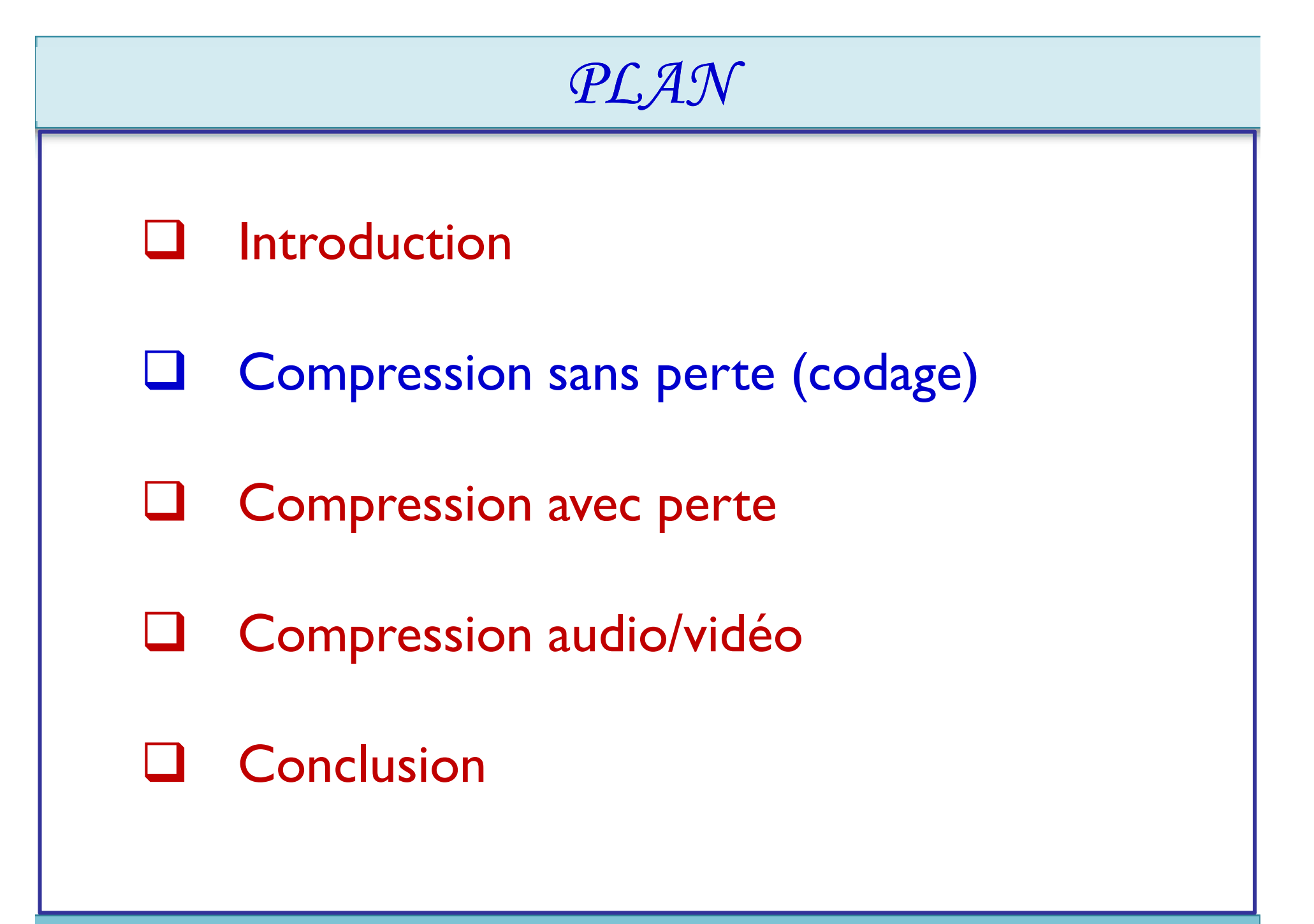

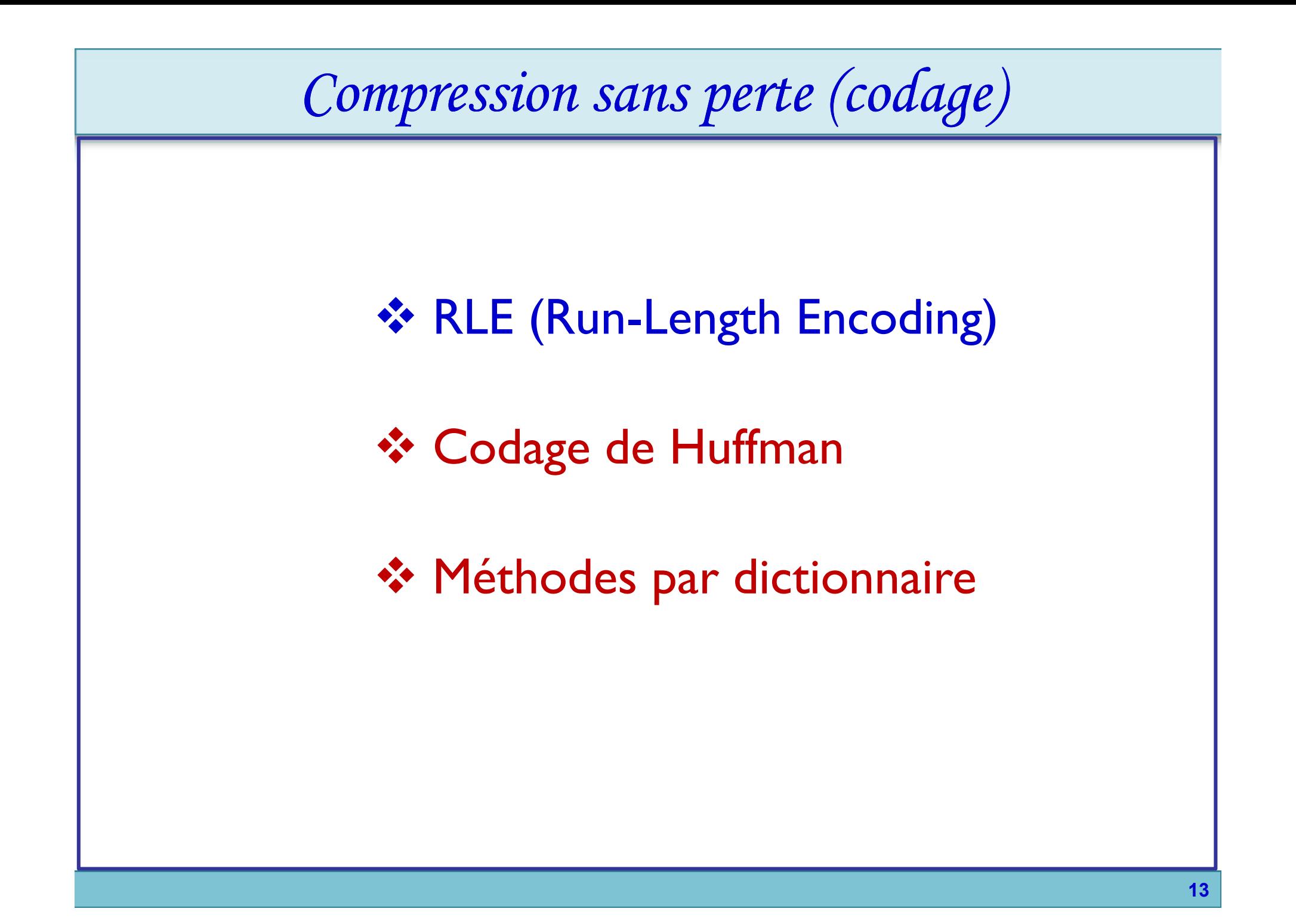

## **RLE (Run-Length Encoding)**

Principe

- $\triangleright$  Codage par plage (« Running Length Encoding »).
- **Recherche** de séquences de données **redondantes** (ex. niveaux identiques).
- **Codage** de la **valeur** et du **nombre de répétitions**:

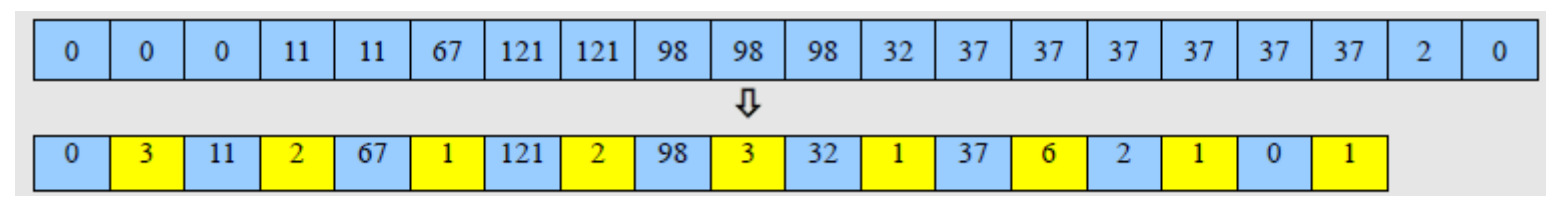

#### Avantage

 Algorithmes de compression et décompression très **simples** et **rapides**. Limites

- $\triangleright$  Efficace seulement pour nombreuses et longues plages constantes.
	- Cas des images de synthèse simples ; peu adapté aux photos.
	- Utilisé *ponctuellement dans de nombreux formats (BMP, JPG, TIFF, PCX, ...).*

 $\triangleright$  Nécessite de fixer un maximum pour la longueur des plages (ex. 255).

### **RLE (Run-Length Encoding)**

Exemple 1: soit l'image en niveaux de gris ci-dessous (image non compressée)

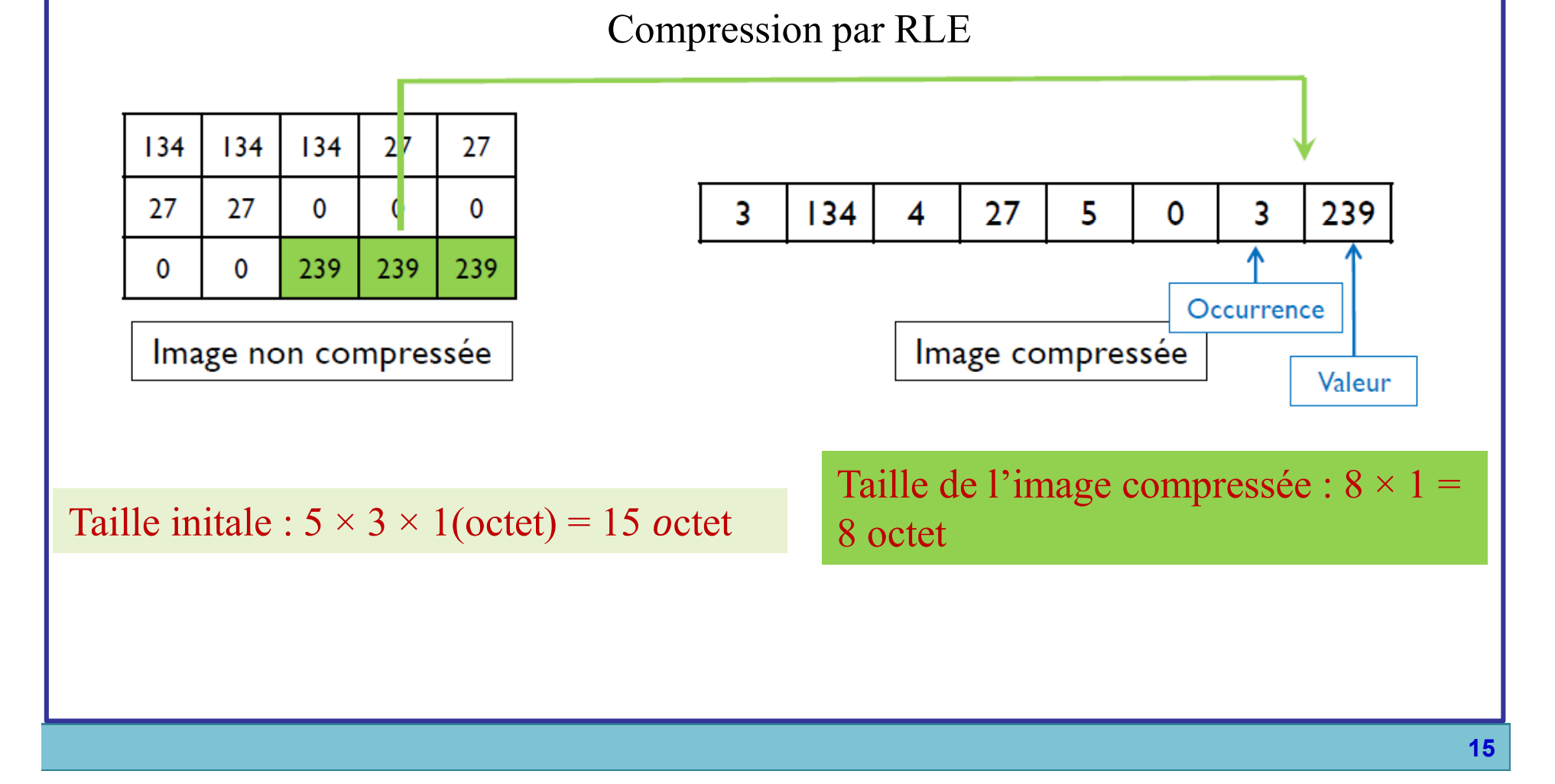

### **RLE (Run-Length Encoding)**

Exemple 2: Estimation du quotient de compression

Soit une chaîne de caractère de taille N à compresser. Supposons que cette chaîne contienne M répétions de longueur moyenne L d'un caractère. Quel est le quotient de compression si cette chaîne est compressée selon l'algorithme RLE ?

- $\checkmark$  Chacune des M répétitions est remplacée par 2 caractères
- Donc la taille de la chaîne compressée est N-ML+2M
- D'où

$$
Q \approx \frac{N}{N - M(L-2)}
$$

### **RLE (Run-Length Encoding)**

Comment parcourir l'image ?

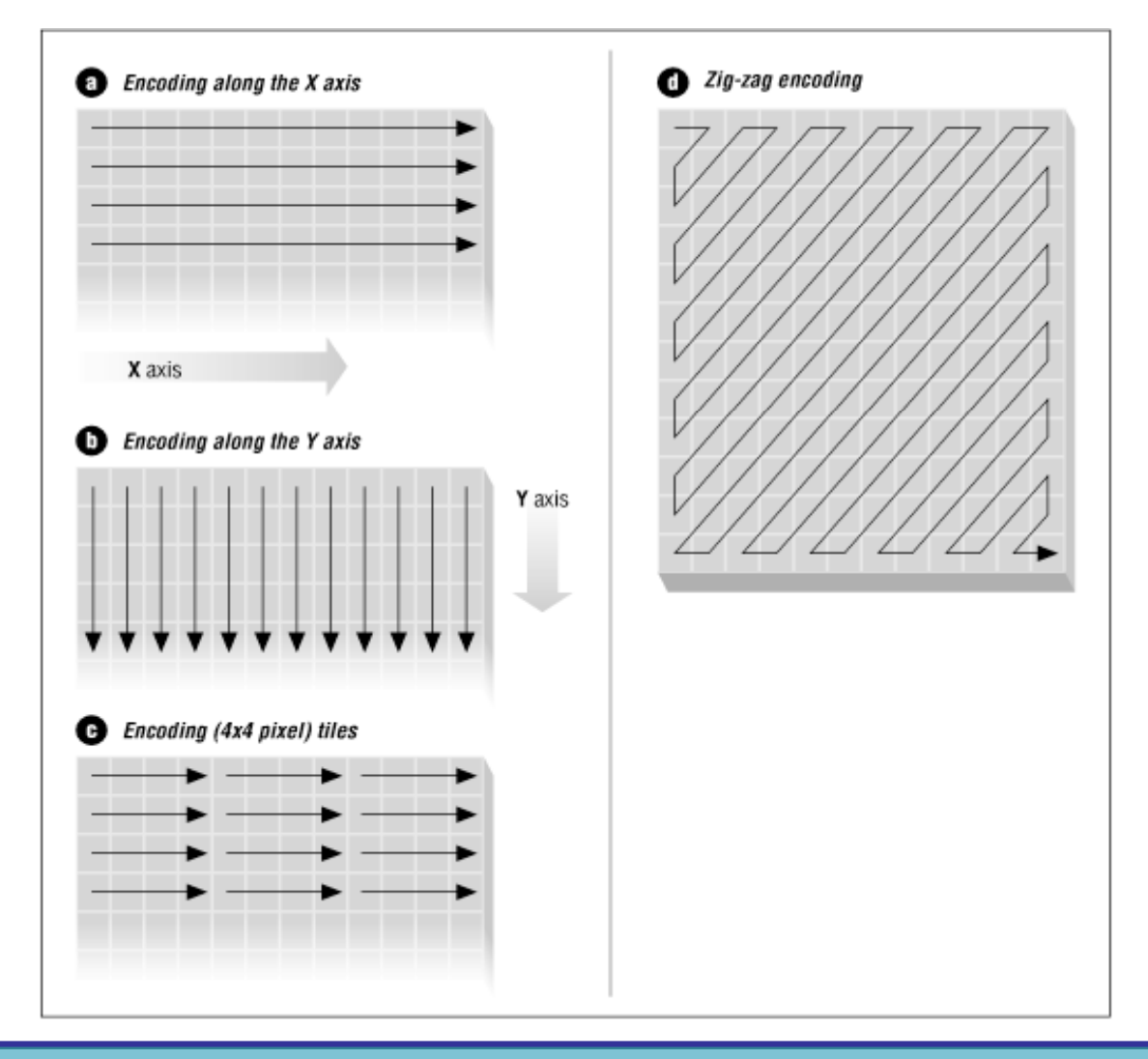

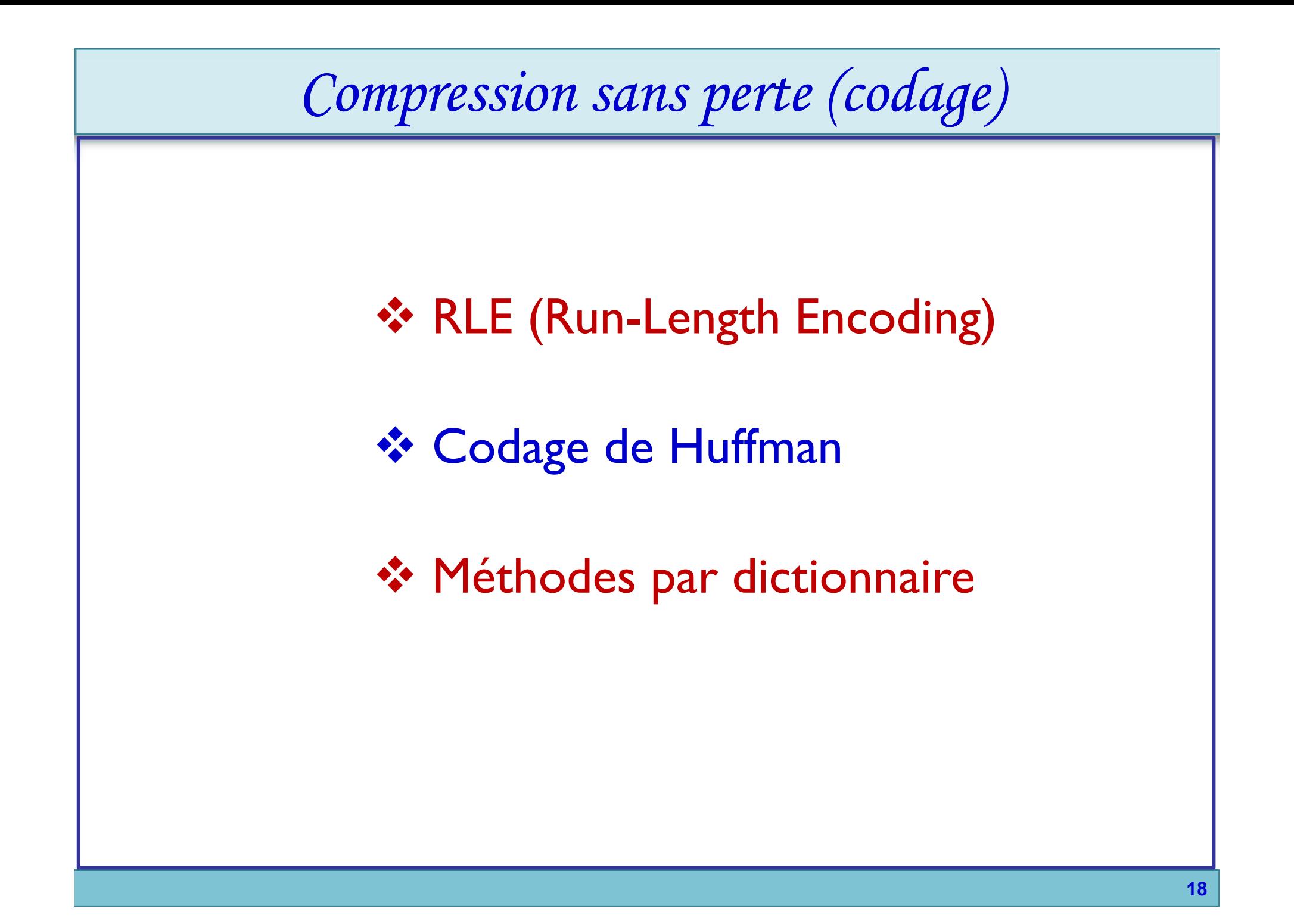

## Codage de Huffman

Principe

- **Coder** les valeurs avec un **nombre de bits différent**.
	- Code (utilisant des mots) à **longueur variable** (*ang. « Variable Length Coding »),* dit aussi codage entropique (*ang. « Entropy coding »).*
- Plus une **valeur apparaît fréquemment**, plus le **nombre** de **bits** utilisés pour la coder est **petit** (i.e. plus son code est court).

#### Algorithme de Huffman : codage

#### **Phase 1 : Construction de l'arbre.**

- 1. **Trier** les différentes valeurs par ordre **décroissant** de **fréquence d'apparition** Table de *poids.*
- 2. Fusionner les **deux poids minimaux** dans un arbre binaire et **affecter leur somme à la racine**.
- 3. **Réordonner** la table de poids par poids décroissants.
- 4. **Recommencer** en **2**. jusqu'à obtenir un **seul arbre**.
- **Phase 2 : Construction du code à partir de l'arbre obtenu dans la phase 1.** À partir de la racine, attribuer des **0** aux **sous-arbres de gauche** et des **1** à **droite**.

### Codage de Huffman

Exemple 1:

Soit une source émettant les symboles u1,..., u6, avec des probabilités de 0.4, 0.3, 0.1, 0.1, 0.06 et 0.04 respectivement.

#### **Phase 1 : Construction de l'arbre.**

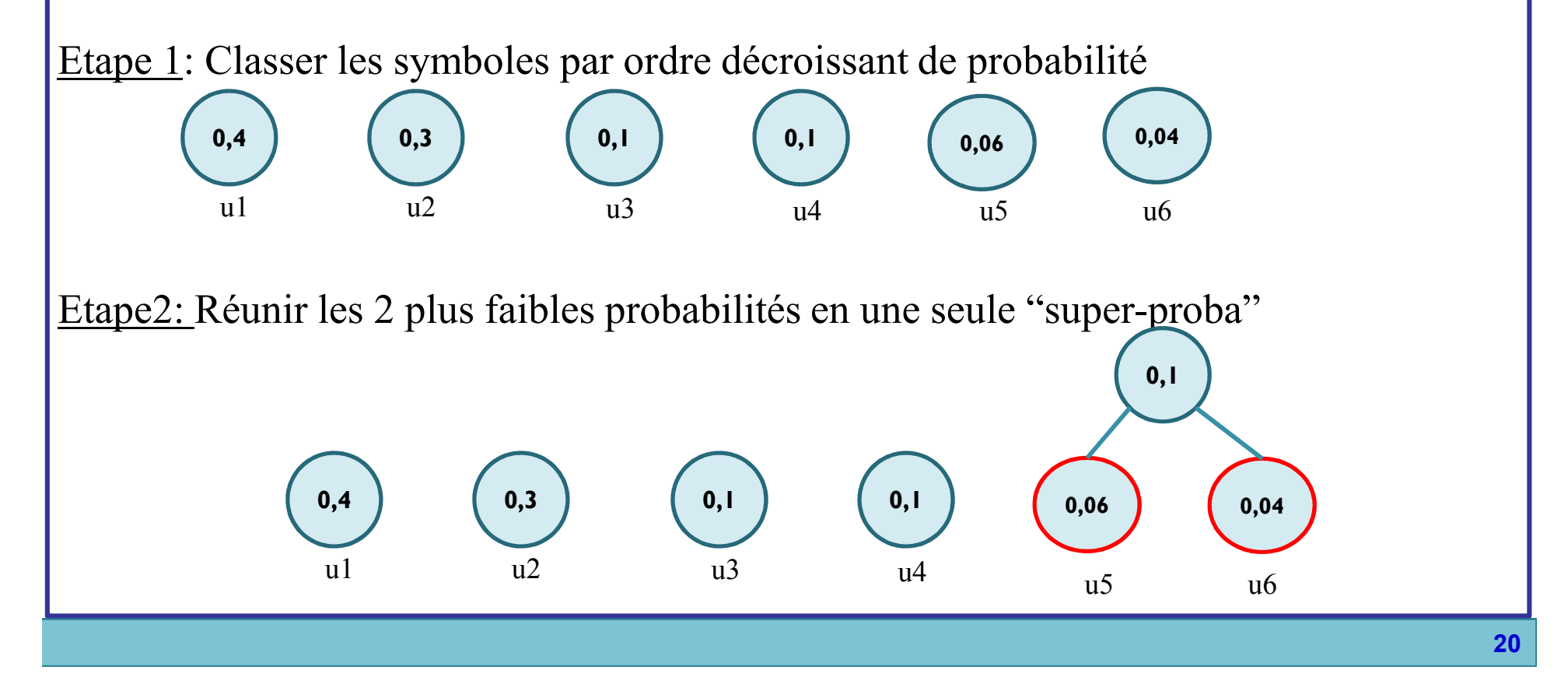

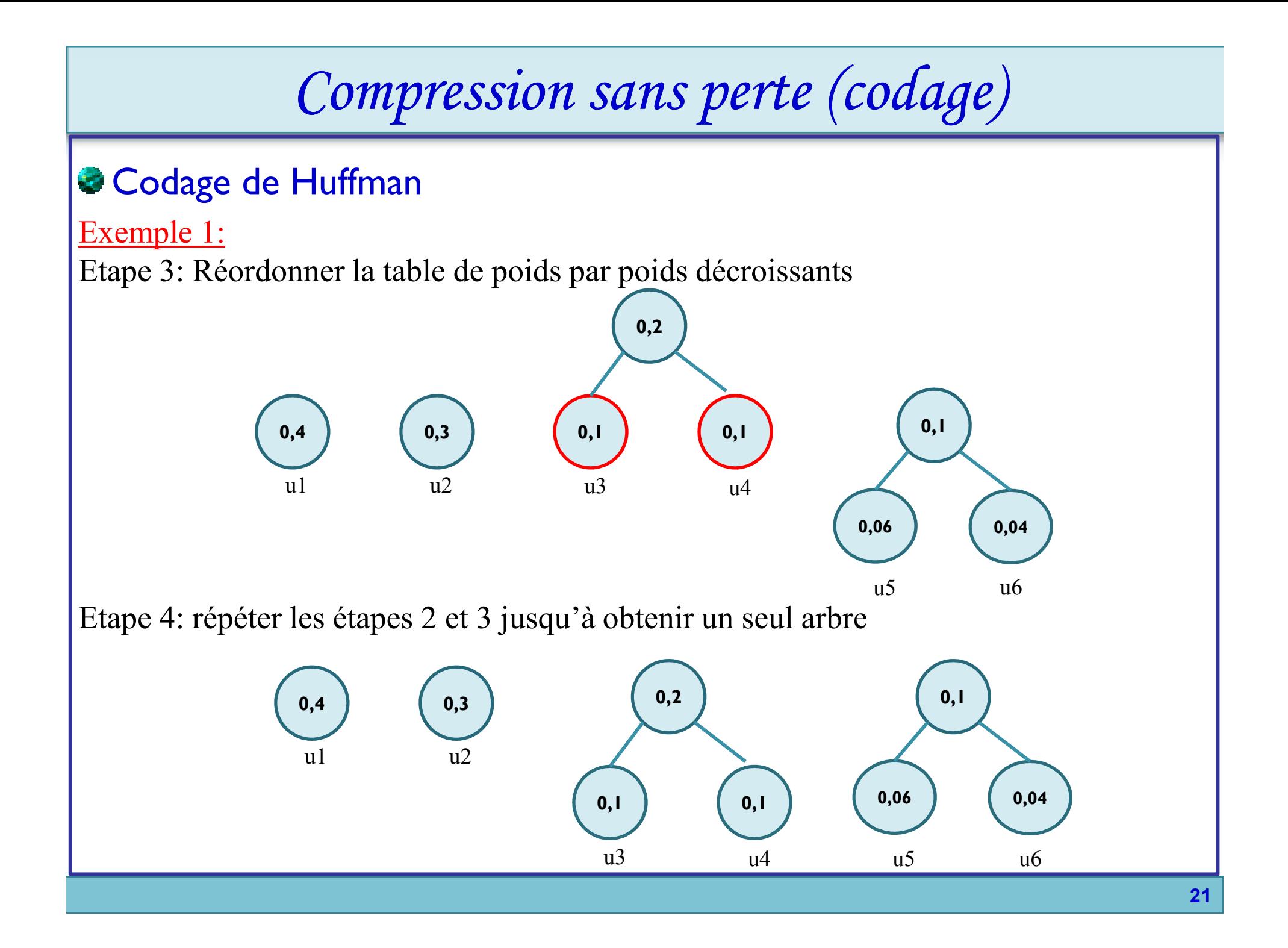

### Codage de Huffman

Exemple 1:

Etape 4: répéter les étapes 2 et 3 jusqu'à obtenir un seul arbre

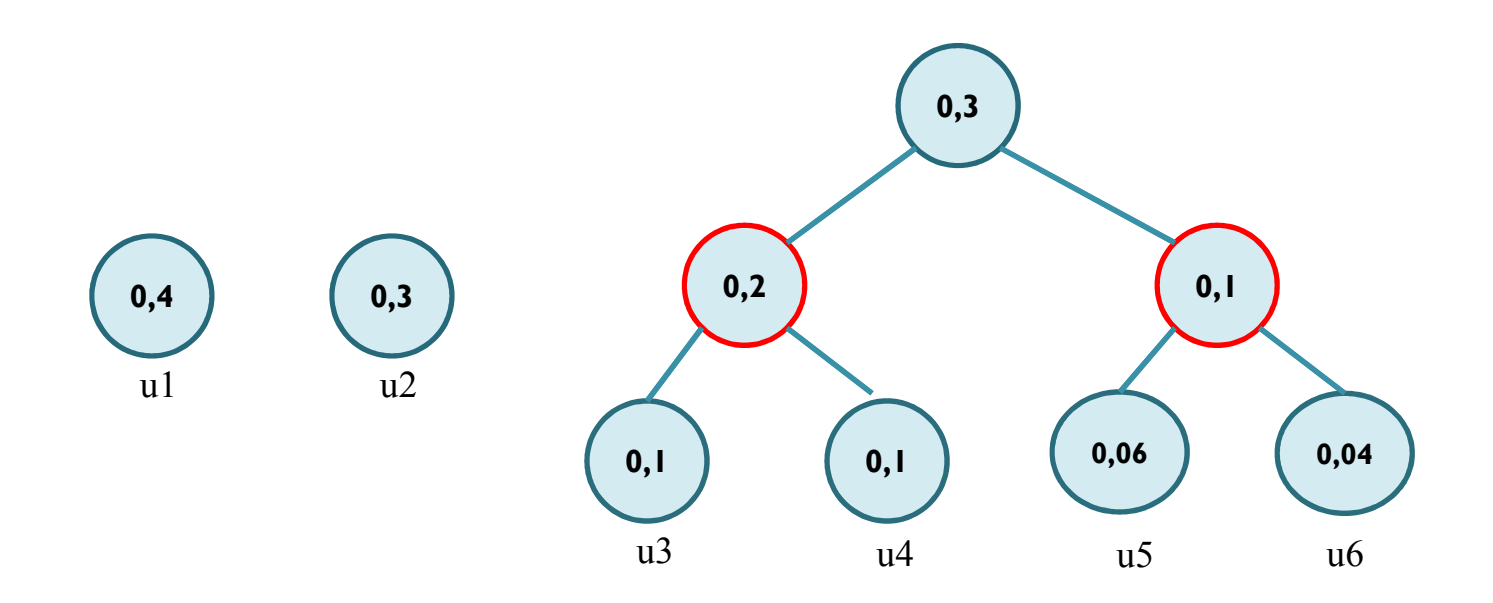

#### Codage de Huffman

Exemple 1:

Etape 4: répéter les étapes 2 et 3 jusqu'à obtenir un seul arbre

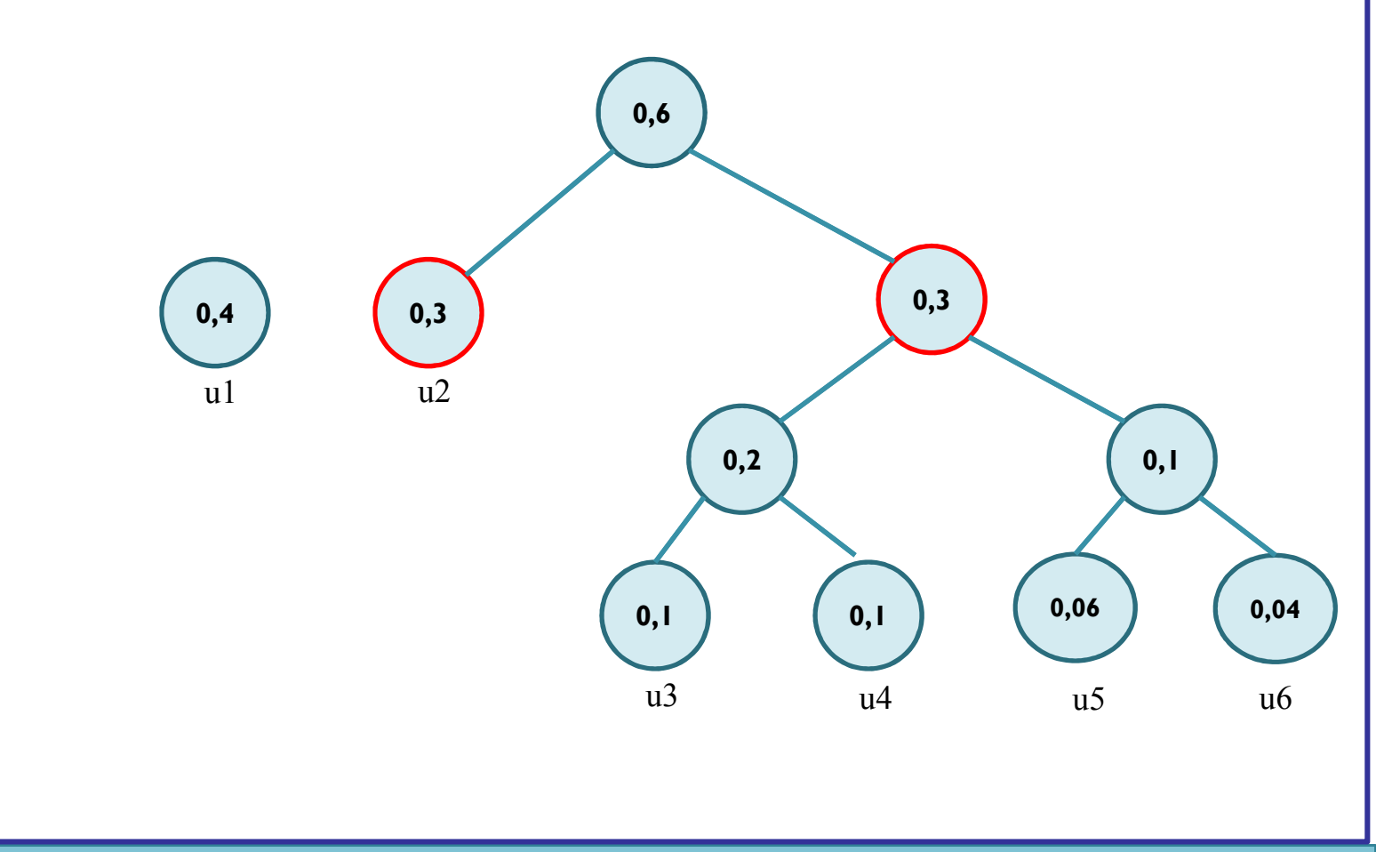

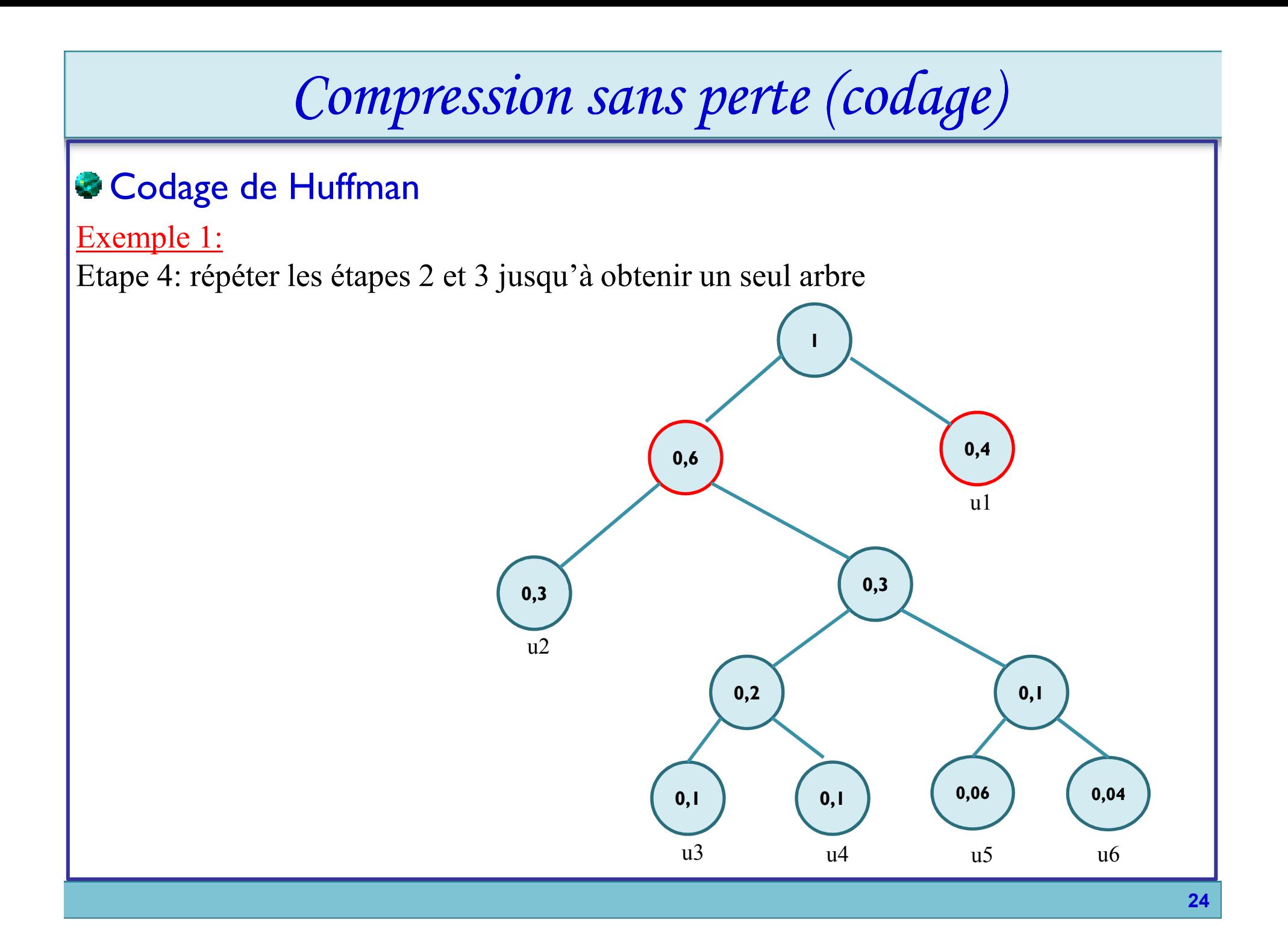

### **Codage de Huffman**

Exemple 1:

**Phase 2 : Construction du code à partir de l'arbre obtenu dans la phase 1.**

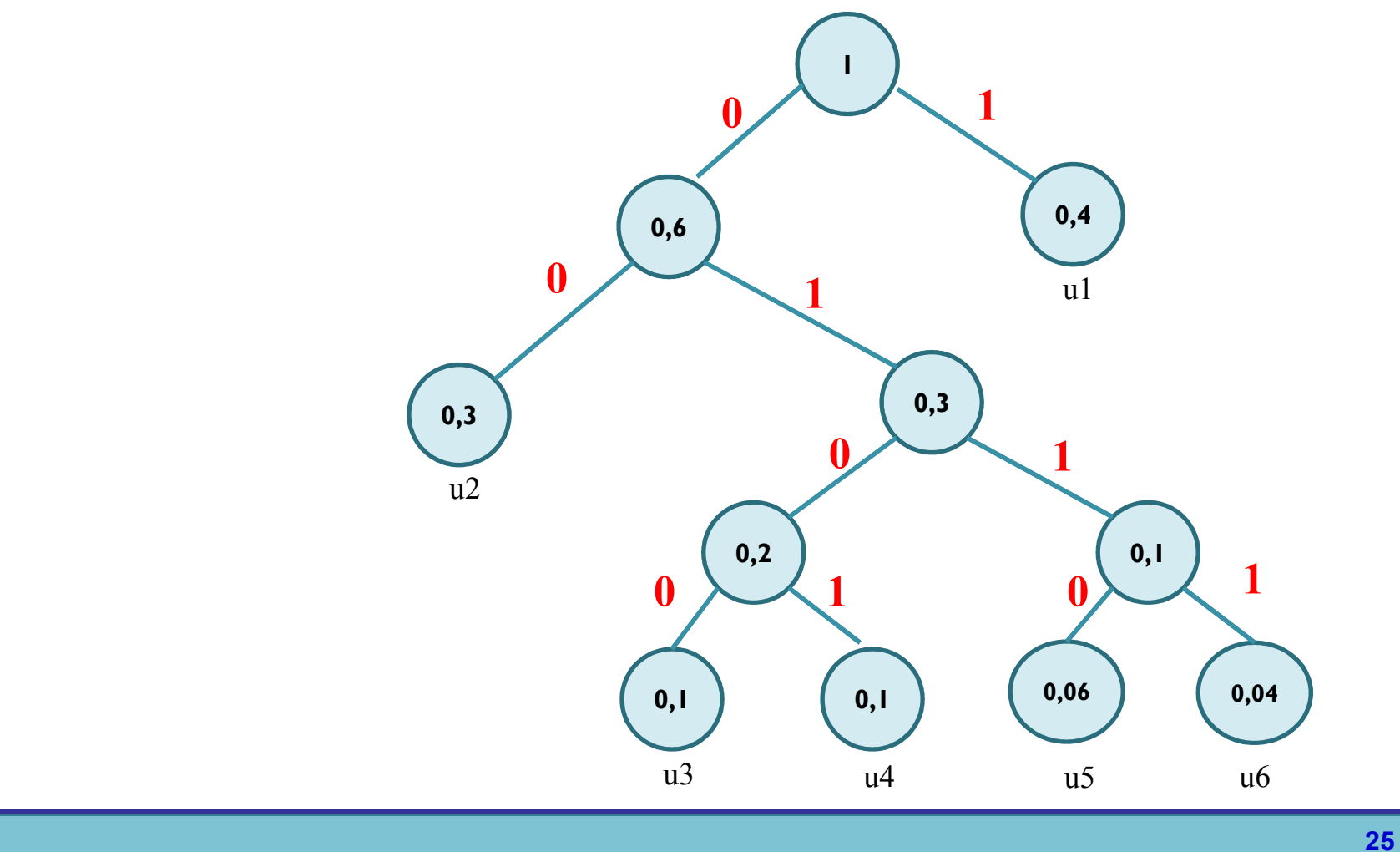

#### **Codage de Huffman**

Exemple 1:

**Phase 2 : Construction du code à partir de l'arbre obtenu dans la phase 1.**

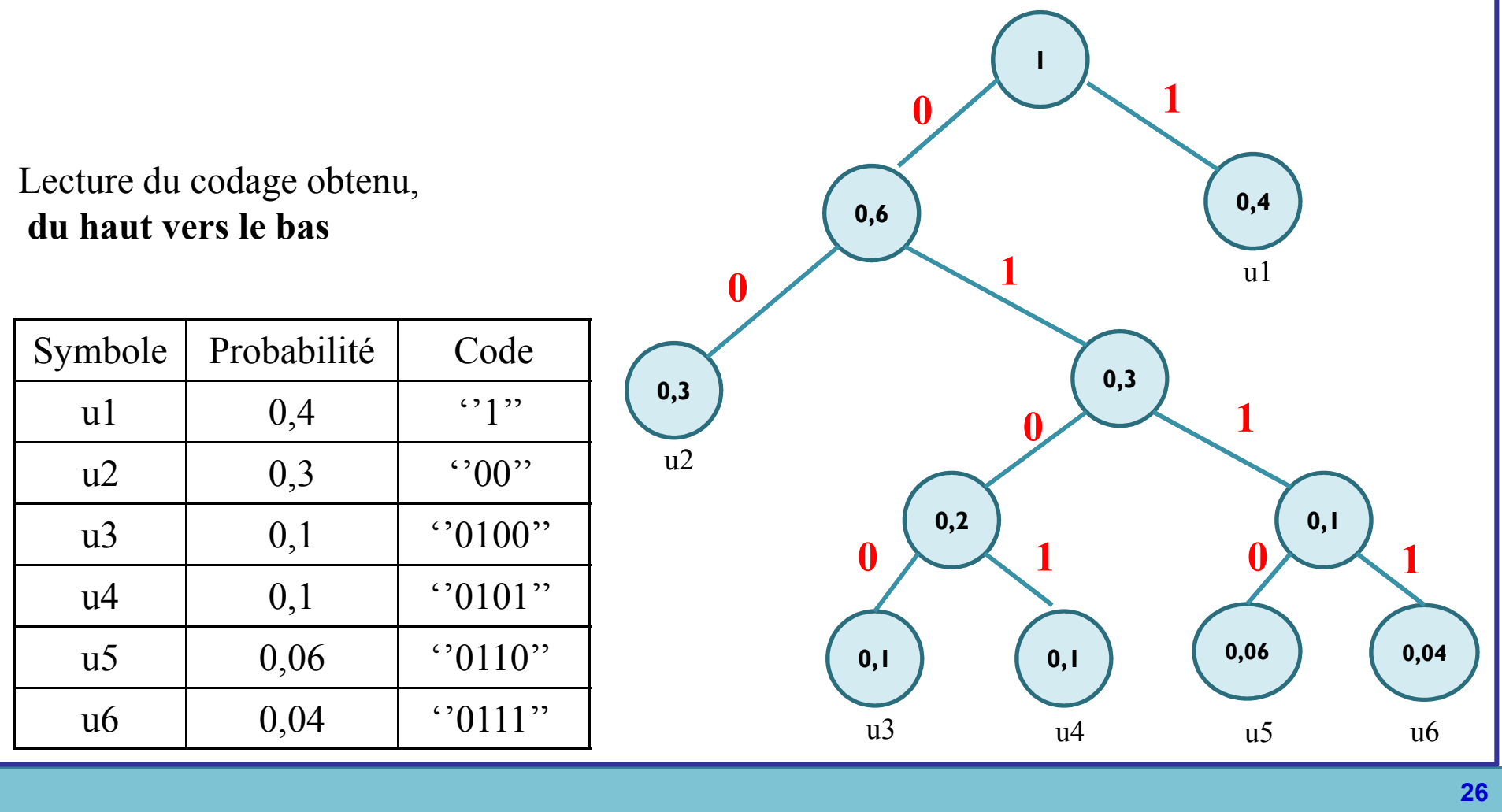

### Codage de Huffman

#### Exemple 1:

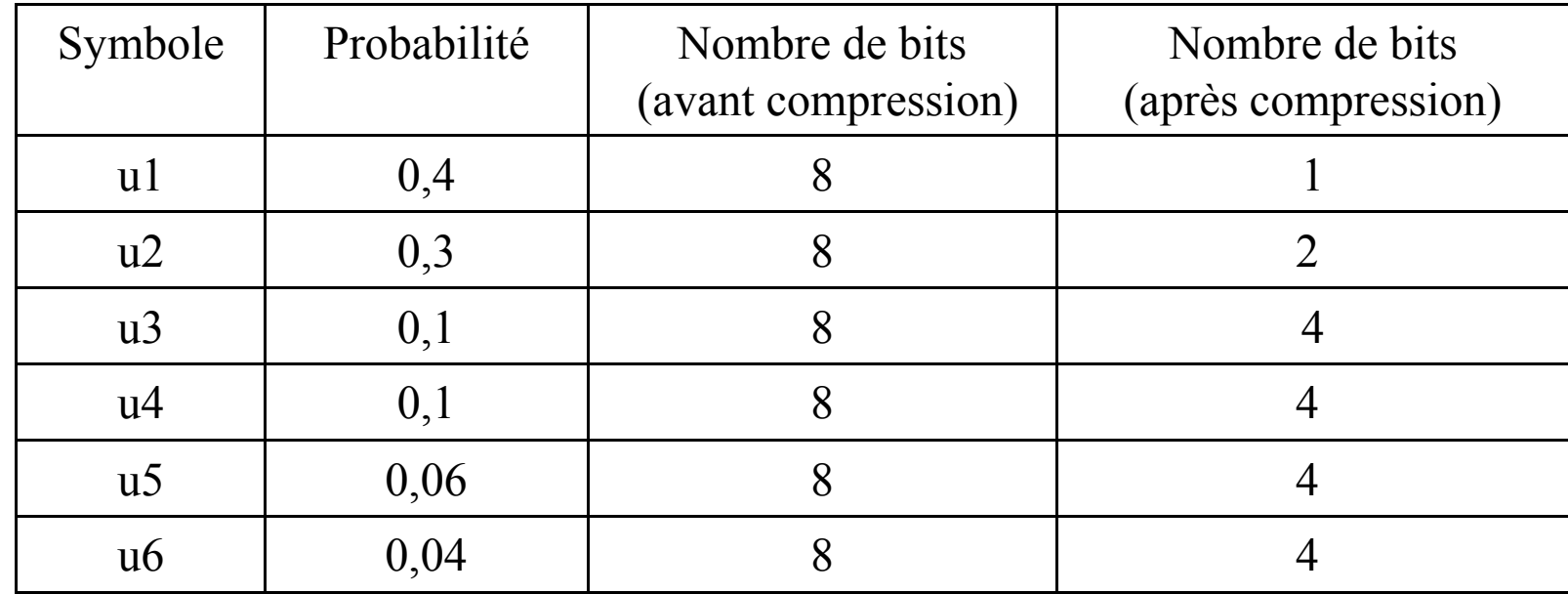

Poids avant compression : 48 bits; Poids après compression : 19 bits

 $\begin{bmatrix} 10_{9} \end{bmatrix}$   $\begin{bmatrix} 15_{7} \end{bmatrix}$   $\begin{bmatrix} 90_{4} \end{bmatrix}$   $\begin{bmatrix} 5 \ 100_{3} \end{bmatrix}$   $\begin{bmatrix} 5 \ 180_{2} \end{bmatrix}$ 

 $\begin{array}{c|c|c} 10 & 15 \\ & & 15 \\ \hline & 100 & 180 \\ \end{array}$ 

### **Codage de Huffman**

Exemple : compression d'image niveaux de gris

#### **Construction de l'arbre**

- $10_{9}$   $15_{7}$   $90_{4}$   $100_{3}$   $180_{2}$ 1. Table des poids
- 2. Fusion des poids minimaux

3. Réordonnancement

4. Itérations

 $10<sub>q</sub>$ 

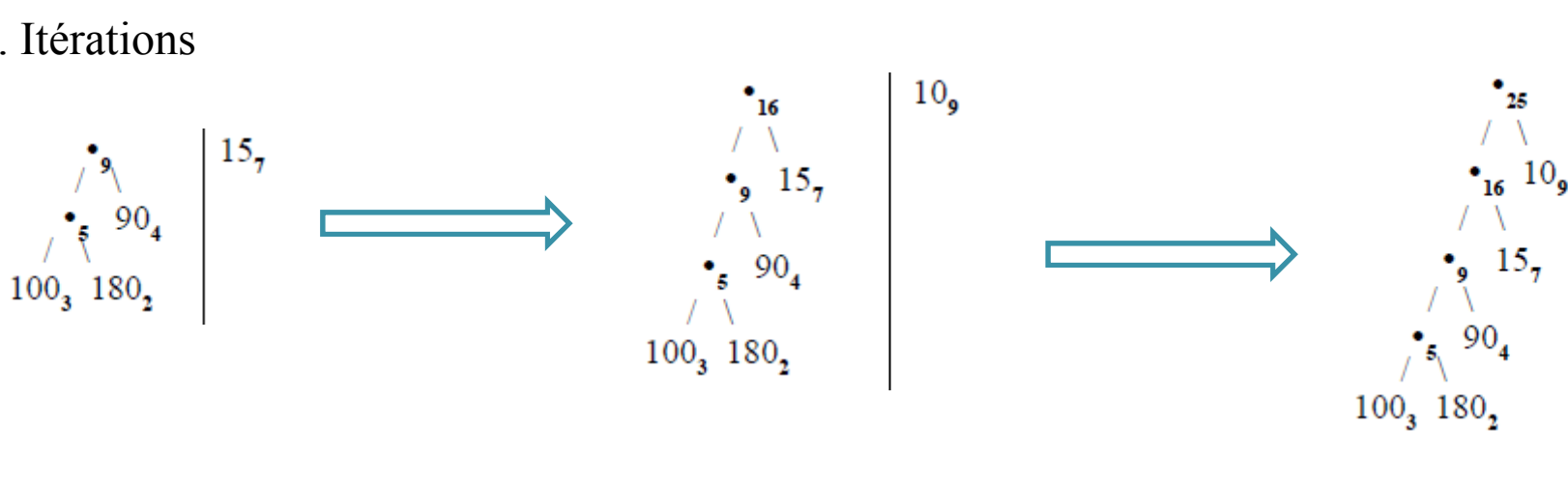

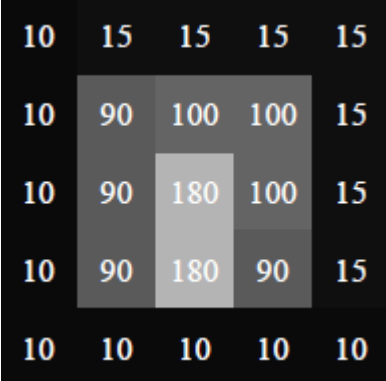

### Codage de Huffman

Exemple : compression d'image niveaux de gris

**Construction du code:** Affectation de valeurs binaires aux arcs

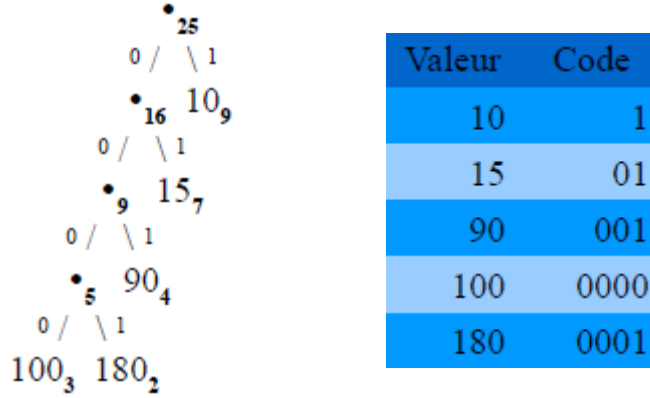

### **Image codée (en lignes)**

#### 10101010110010000 ...

soit 55 bits (image compressée) vs. 25x8=200 bits

#### **Décompression**

Le décodeur doit connaître la table de codage (entête) ; extrait les valeurs au plus tôt :

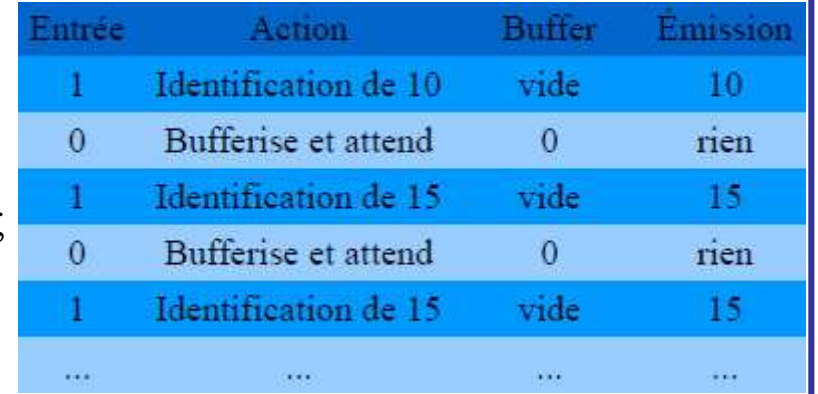

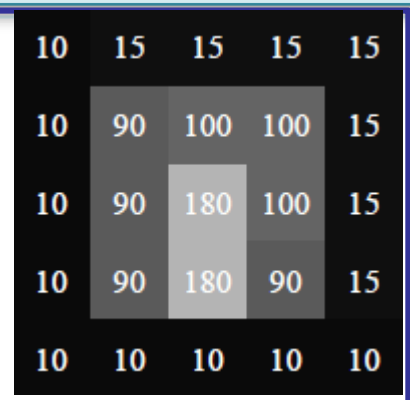

### Codage de Huffman

Exercice1

Soit la phrase suivante : *TO BE OR NOT TO BE*

- 1. Déterminer le nombre d'occurrence de chaque caractère
- 2. Trier les caractères selon les fréquences d'apparition décroissantes et en cas d'égalité l'ordre alphabétique
- 3. Appliquer l'algorithme de Huffman
- 4. Donner le code binaire obtenu,
- 5. Calculer le quotient, le taux et le gain de compression, conclure.

#### Exercice 2

Supposons que nous ayons une image en niveaux de gris avec les nombres d'apparitions suivants :

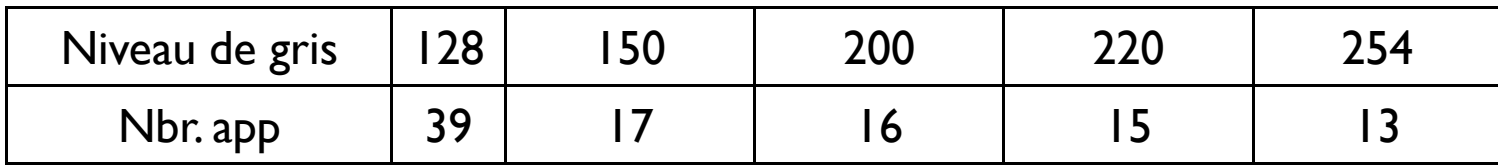

- 1. Construire l'arbre de Huffman correspondant.
- 2. Donner le code binaire obtenu,
- 3. Calculer le quotient, le taux et le gain de compression, conclure.

## **Codage de Huffman**

#### Avantages

- Méthode de compression très **performante**.
- Très bon compromis **temps d'exécution/taux de compression**.
- Algorithme de compression le **plus utilisé**.

#### Formats utilisant cette méthode

 $\triangleright$  Images

 $VPNG$ 

 $\checkmark$  JPEG (Joint Photographic Experts Group) – voir plus loin

 $\triangleright$  Fichiers compressés

 $\checkmark$ Zip

 $\checkmark$ Gzip

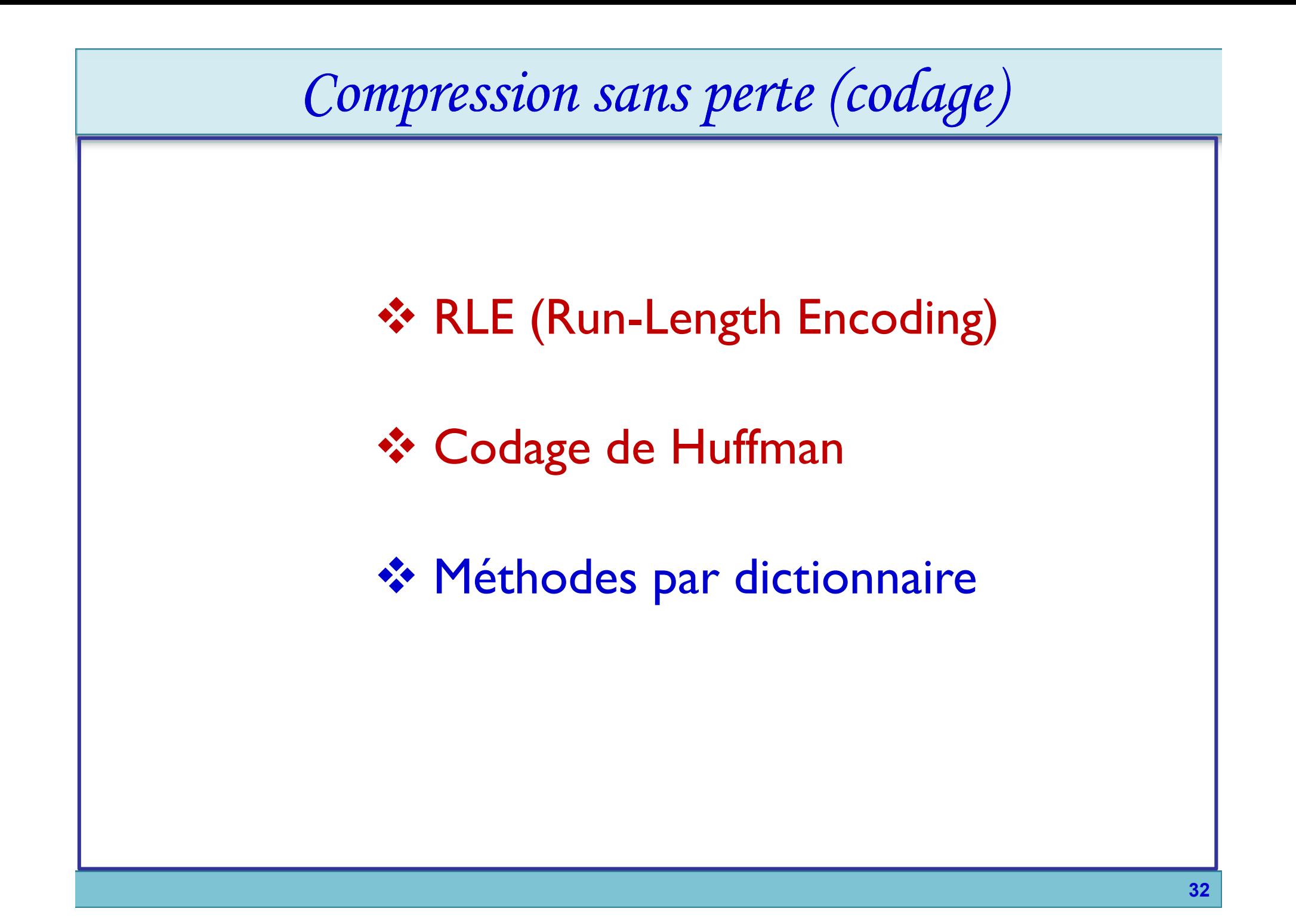

### Méthodes par dictionnaire: LZW(Lempel-Ziv-Welch)

#### Définition

LZW(Lempel-Ziv-Welch): Algorithme de compression qui **construit dynamiquement un dictionnaire à partir des données** à compresser, pour **remplacer les chaînes de caractères du dictionnaire par un nouveau code**.

#### **Dictionnaire**

#### **Construction**

**Initialisé** avec **les 256 valeurs de la table ASCII**.

**Découpage** des données en **chaînes d'octets**, comparées **au dictionnaire** et ajoutées si jamais elle n'y est pas présente.

#### **Compression**

**Parcours des données en les codant** ; si jamais une chaîne est plus petite que le plus grand mot du dictionnaire, elle est transmise.

#### **Décompression**

Le dictionnaire est **reconstruit dans le sens inverse**, et n'a donc pas besoin d'être stocké.

### Méthodes par dictionnaire: LZW(Lempel-Ziv-Welch)

#### **Avantages**

- Méthode **efficace et facile à mettre en place**.
- Plus la **phrase est longue**, plus **les séquences de lettres ajoutées au dictionnaire** sont **grandes**.
- L'algorithme gagne en efficacité avec de grandes données.

#### **Inconvénients**

- n On **rajoute un bit** pour coder les symboles du dictionnaire tous les **2 nouveaux symboles**.
- **≻Si il y a trop de symboles à rajouter →** l'algorithme **n'a plus d'intérêt**.

**Formats d'image utilisant cette compression** 

```
\blacktrianglerightTIFF (Adobe).
```
 $\triangleright$  GIF .

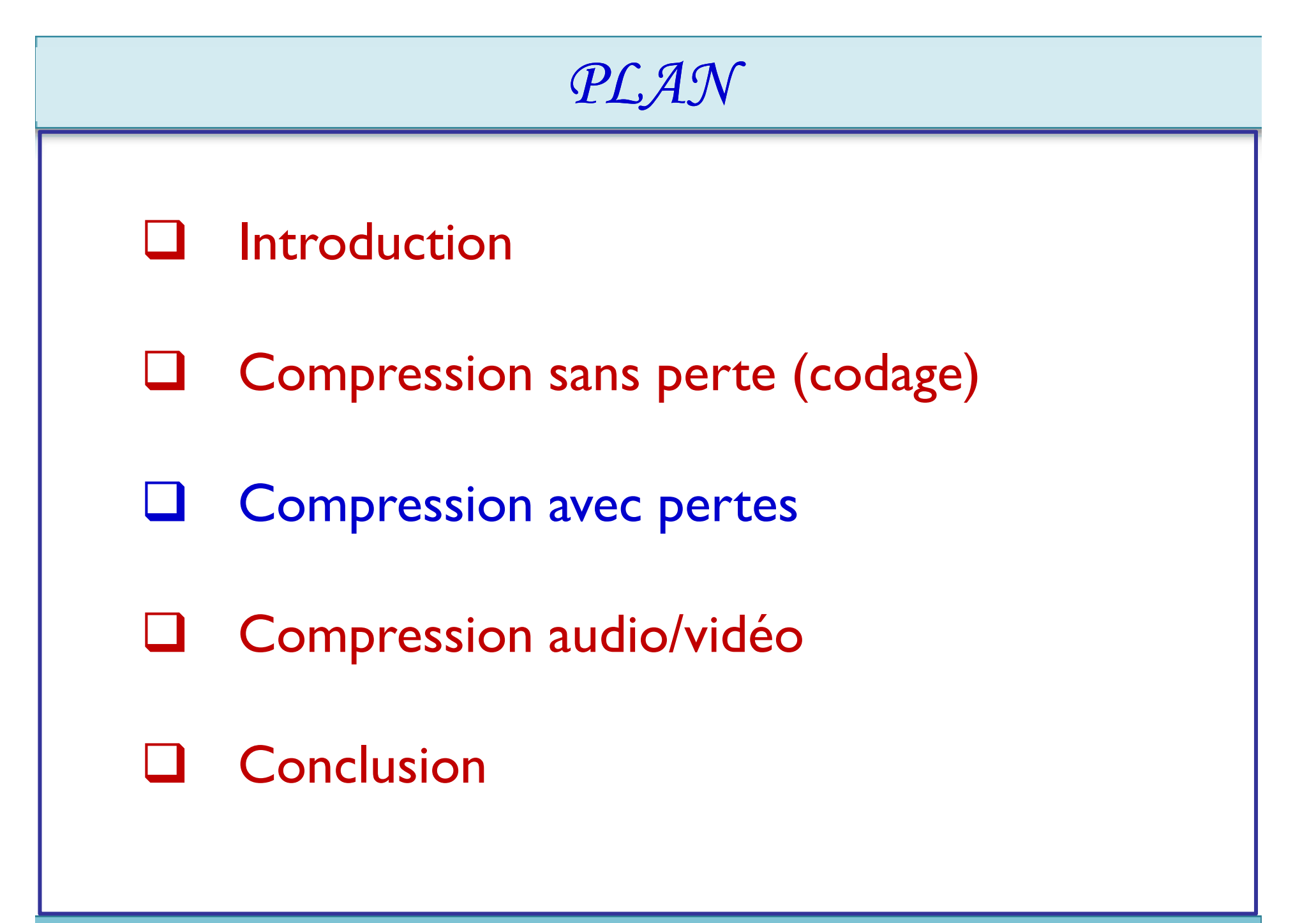

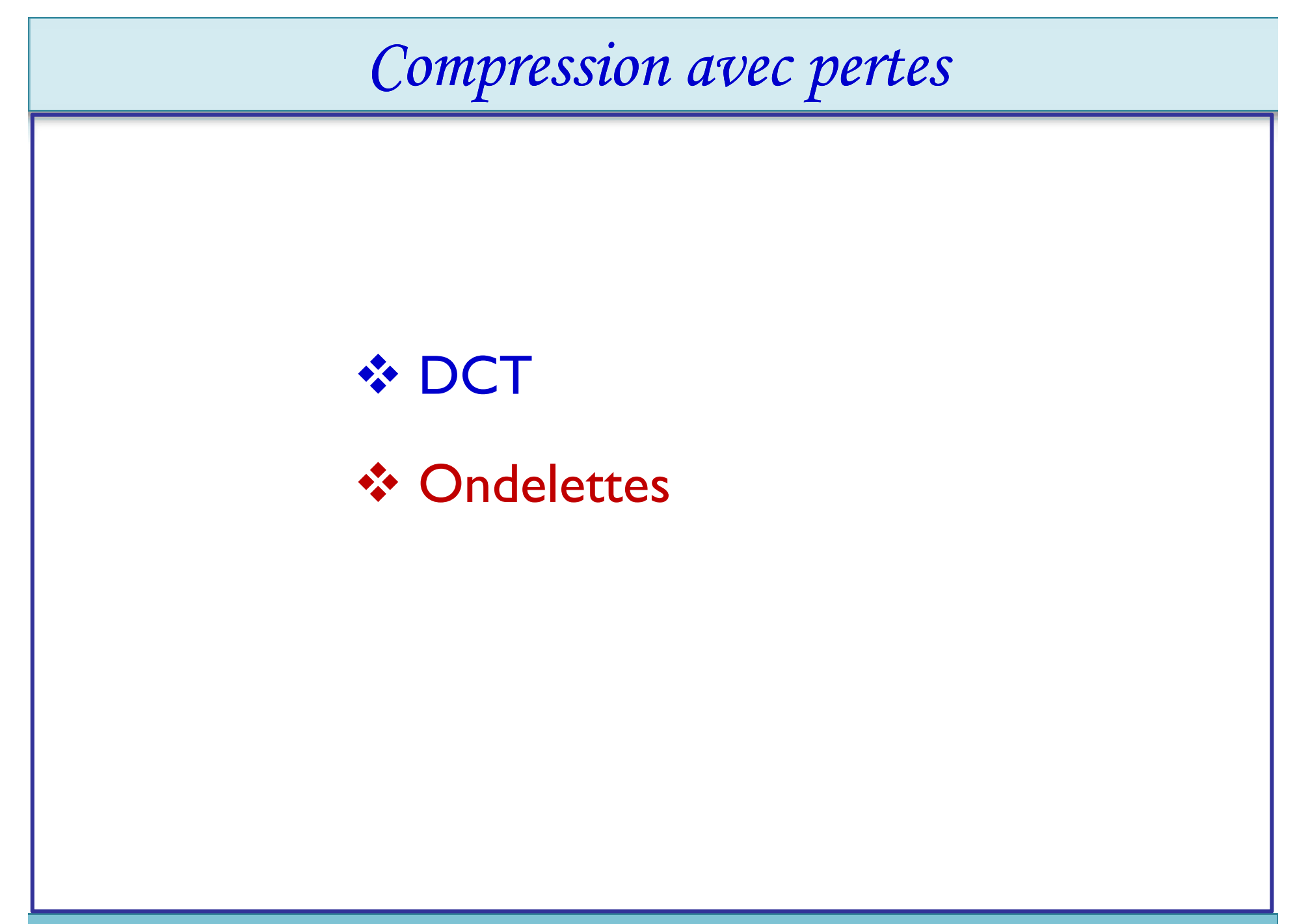
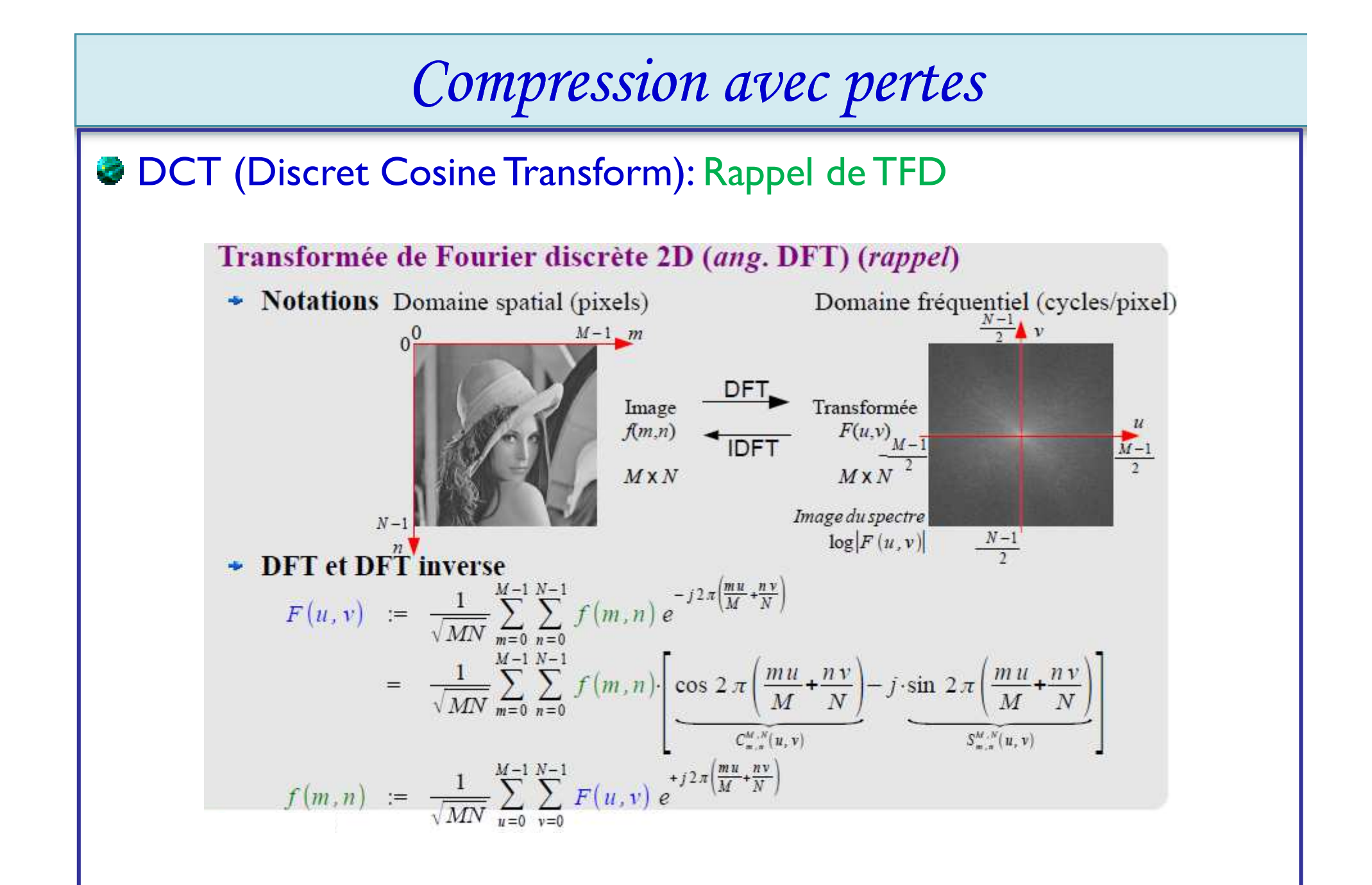

#### DCT (Discret Cosine Transform): Rappel de TFD **Inconvénients de la TFD : sur un signal** *f réel,*

- Produit un signal **F de spectre symétrique** ; seule la moitié des coefficients
- **Spectraux** a donc besoin d'être **calculée** ;
- Produit un **signal F complexe**, sans que sa partie réelle ou imaginaire seule
- Permette de représenter (donc de reconstruire) le signal f.

**DCT est une transformation spectrale (parmi d'autres) qui**

- Possède les **mêmes propriétés que la DFT** ;
- S'applique uniquement sur les **signaux réels** ;
- Est définie par des fonctions de base en *cosinus seulement ;*
- Est utilisée en **compression d'images /vidéo(JPEG, MPEG).**

### **DCT** (Discret Cosine Transform):

**Définition** 

- Algorithme de compression basé sur la transformée DCT (*Discret Cosine Transform, en français transformée en cosinus discrète),variante de la transformée de Fourier.*
- Cette méthode permet de décrire chaque **bloc** en une carte de **fréquences** et en **amplitudes** plutôt qu'en **pixels** et **couleurs**.

**Remarques** 

- Fréquence **importance et rapidité** d'un **changement de couleur**
- Amplitude **écart** pour chaque **changement de couleur**
- Utilisée pour **les formats JPEG et MPEG**.

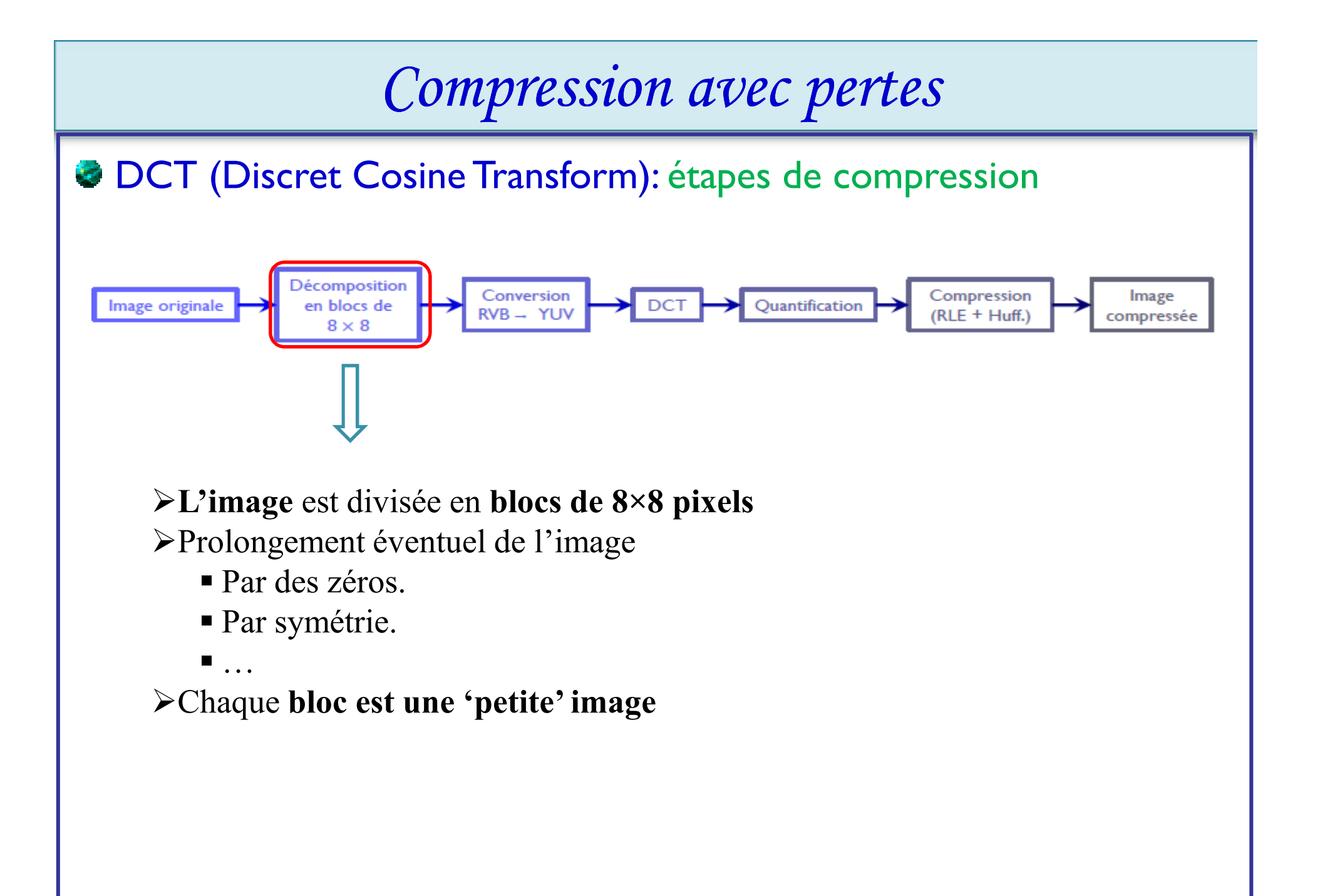

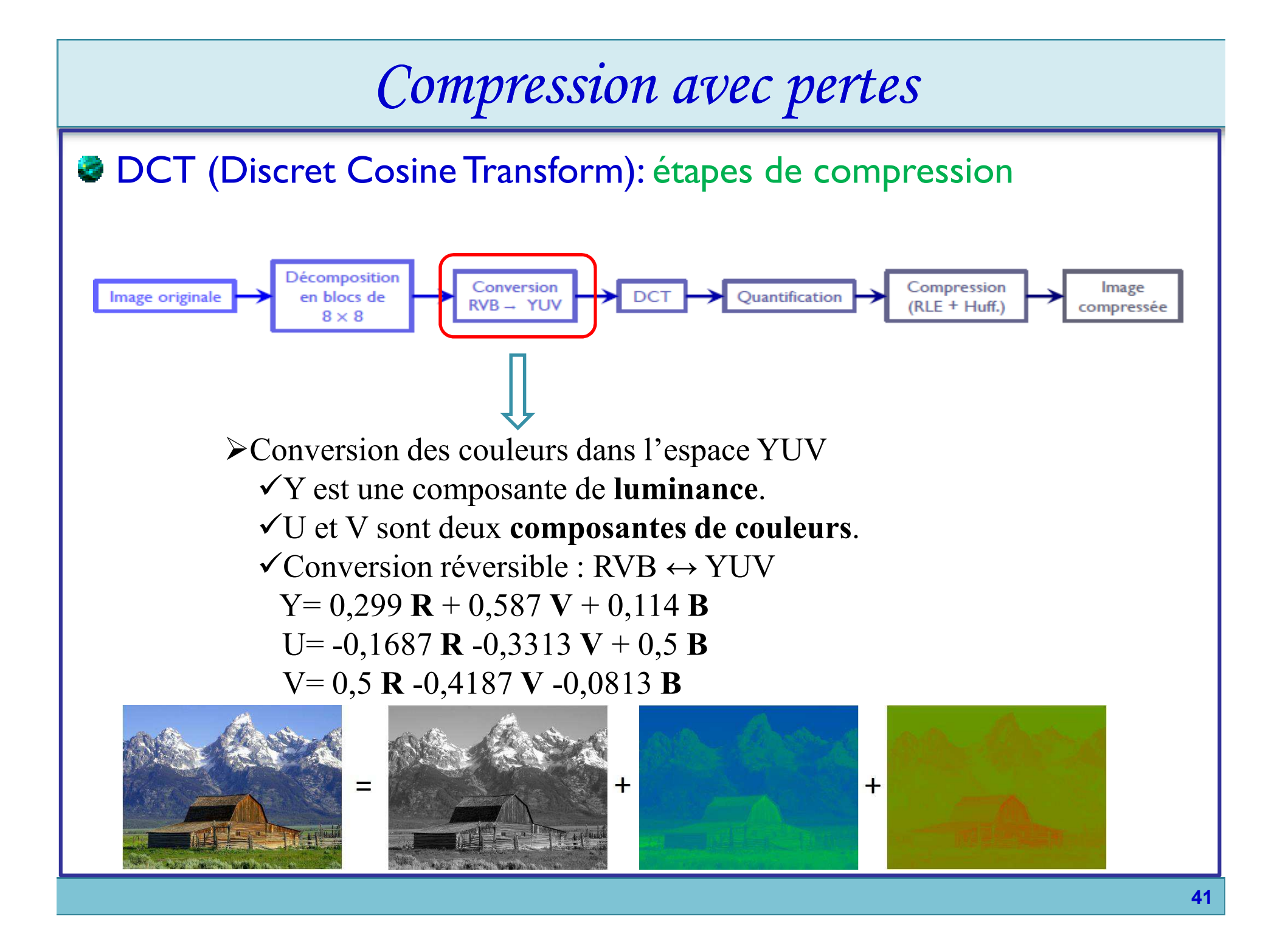

### **DCT** (Discret Cosine Transform): étapes de compression

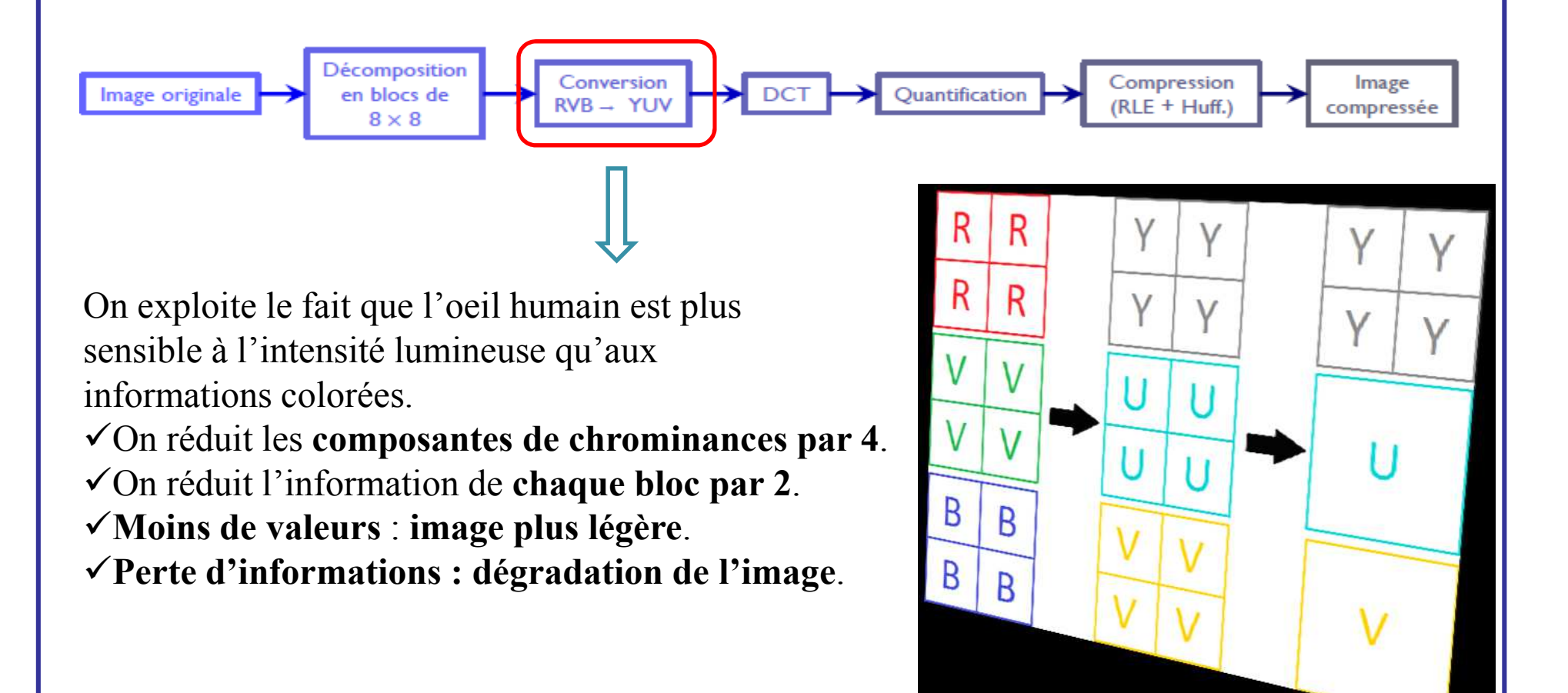

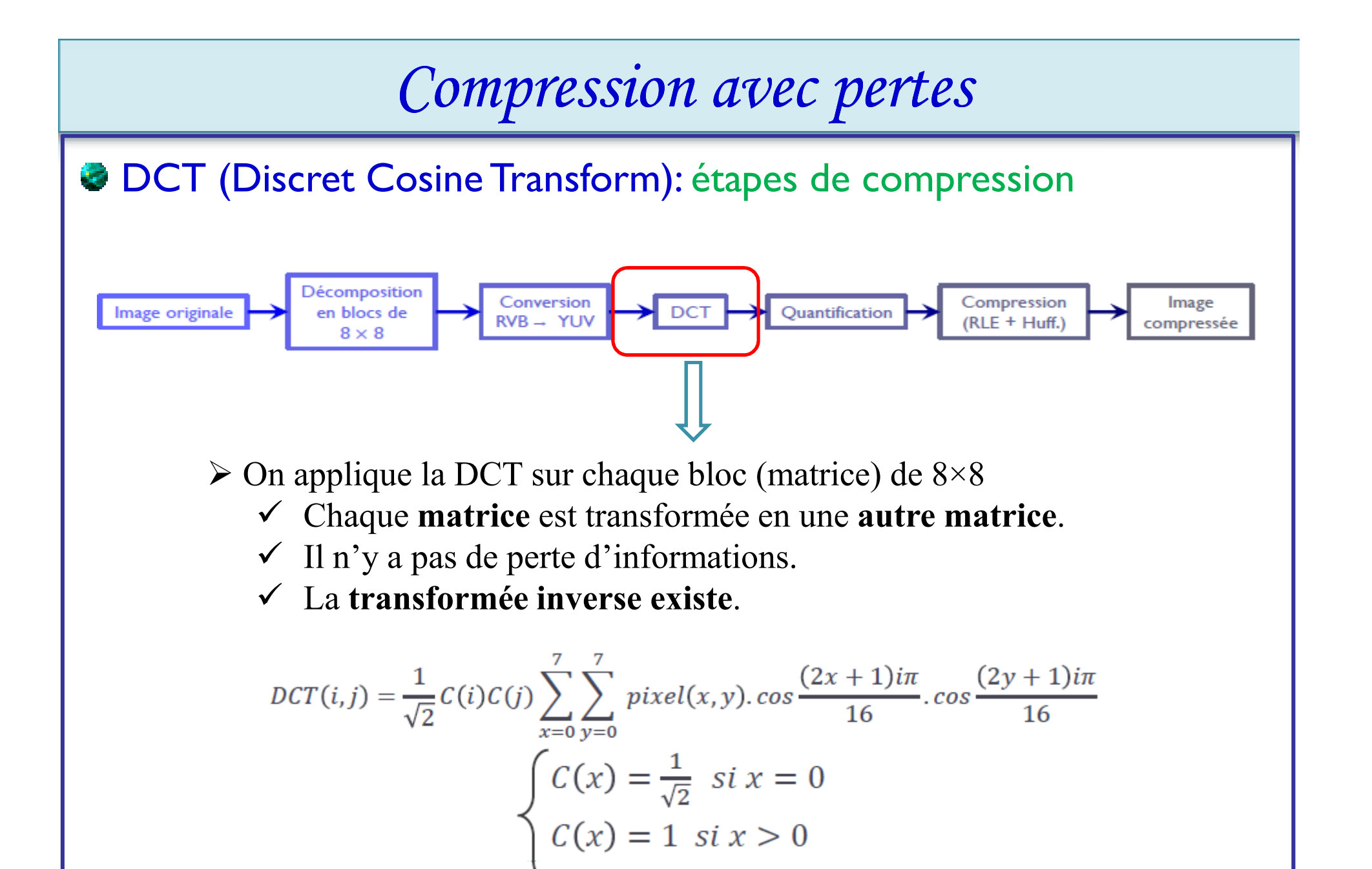

**43**

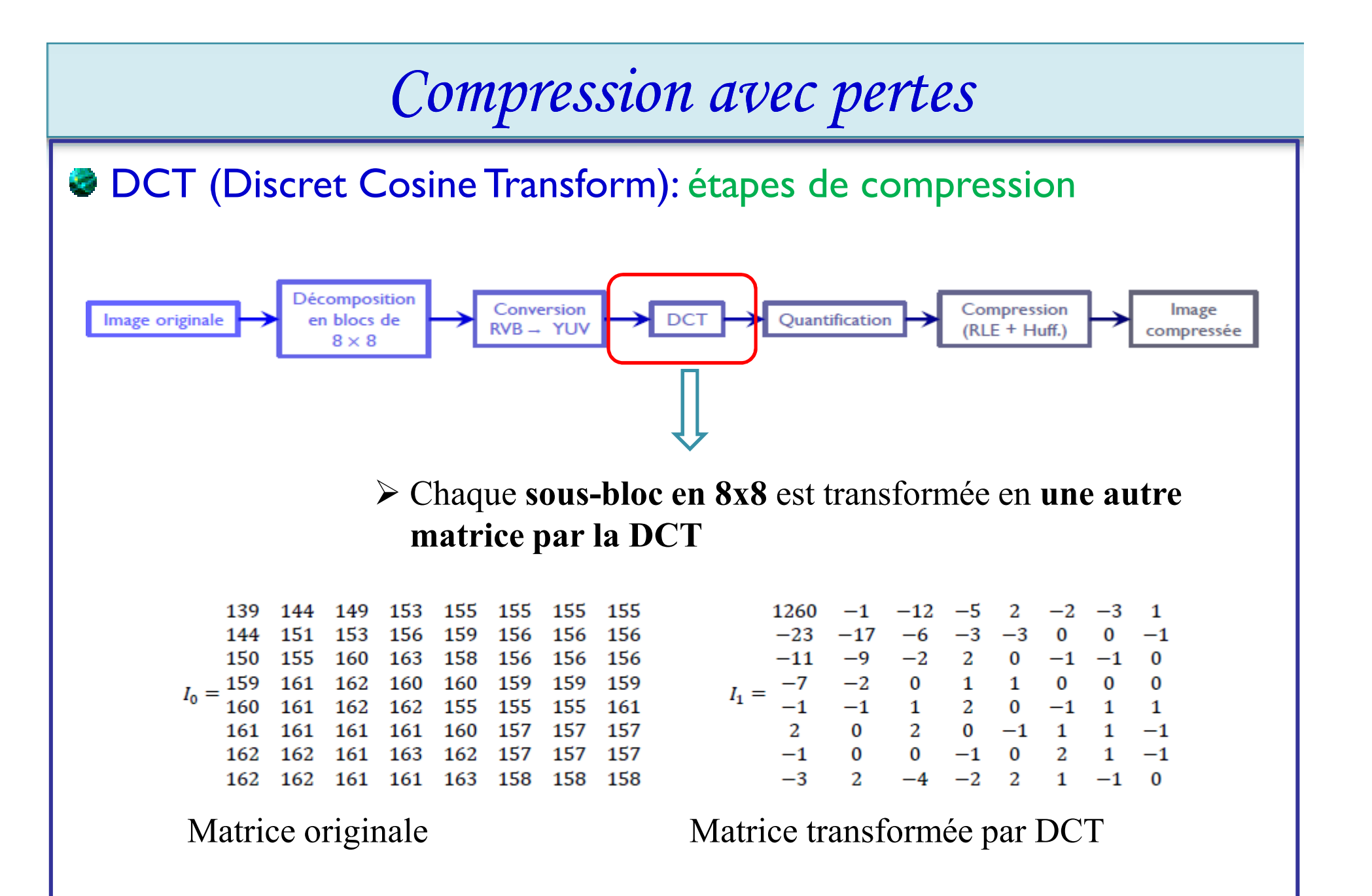

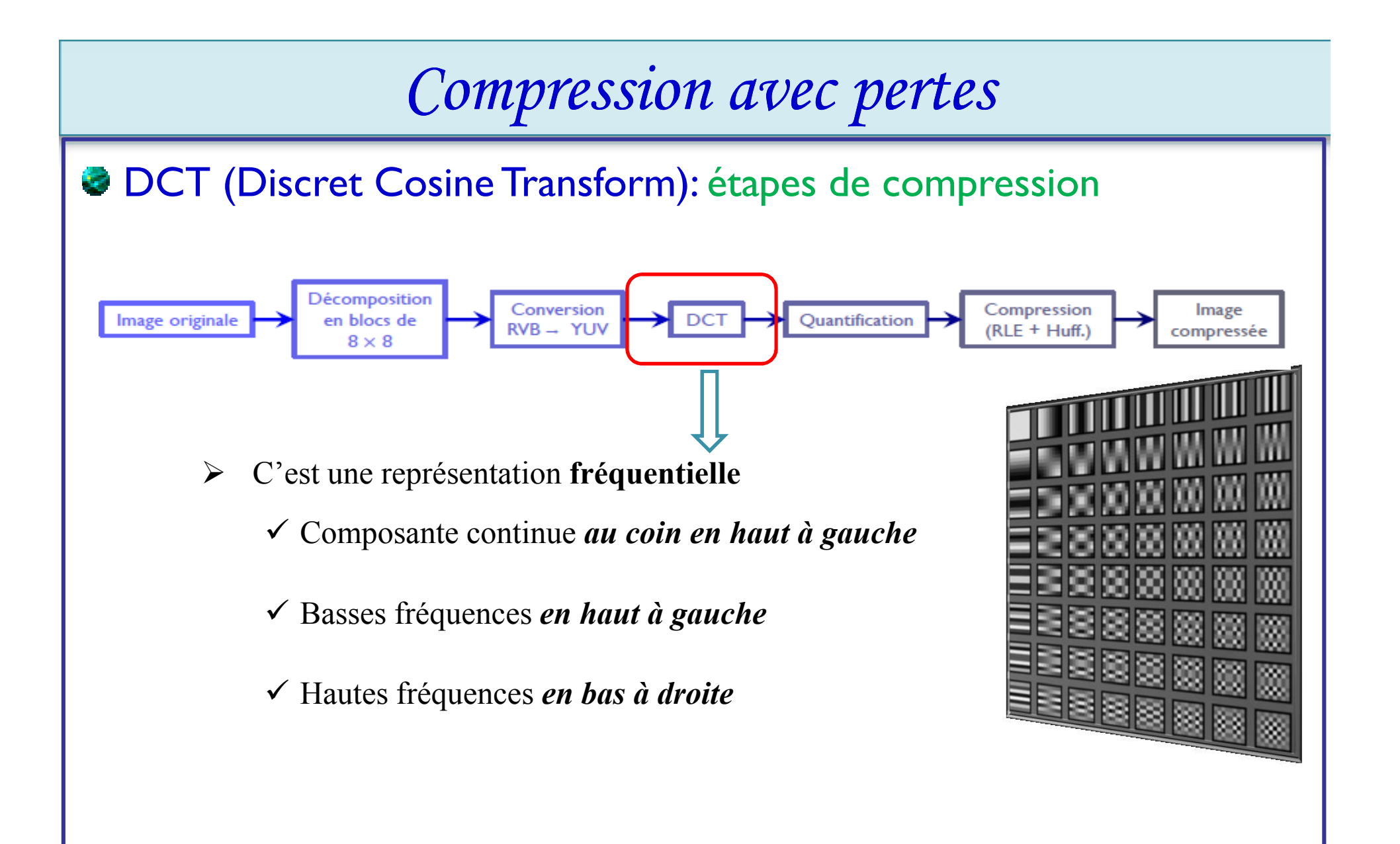

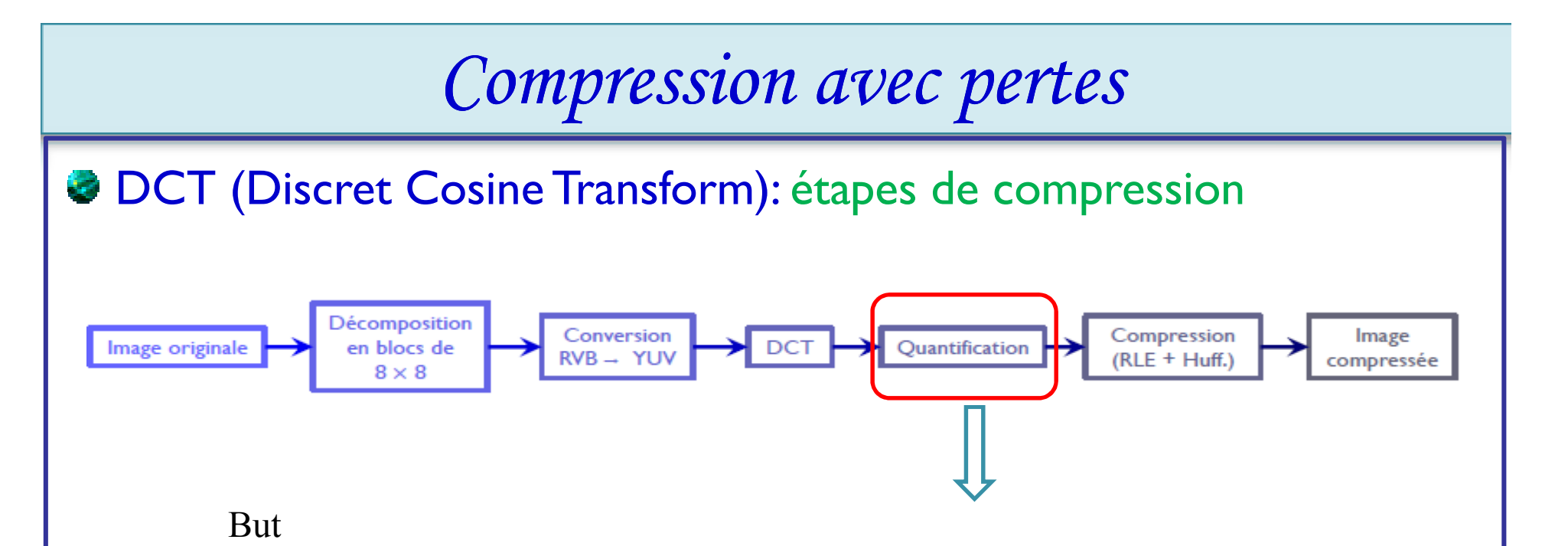

**Atténuer les hautes fréquences** (auxquelles l'oeil humain est peu sensible) en **mettant les coefficients à 0**.

Processus principalement **responsable de la dégradation de l'image**.

- Elle permet **une compression (étape suivante) très efficace**.
- C'est ici que la **majorité de l'information est perdue**.
- Elle **est réversible mais induit des pertes**.

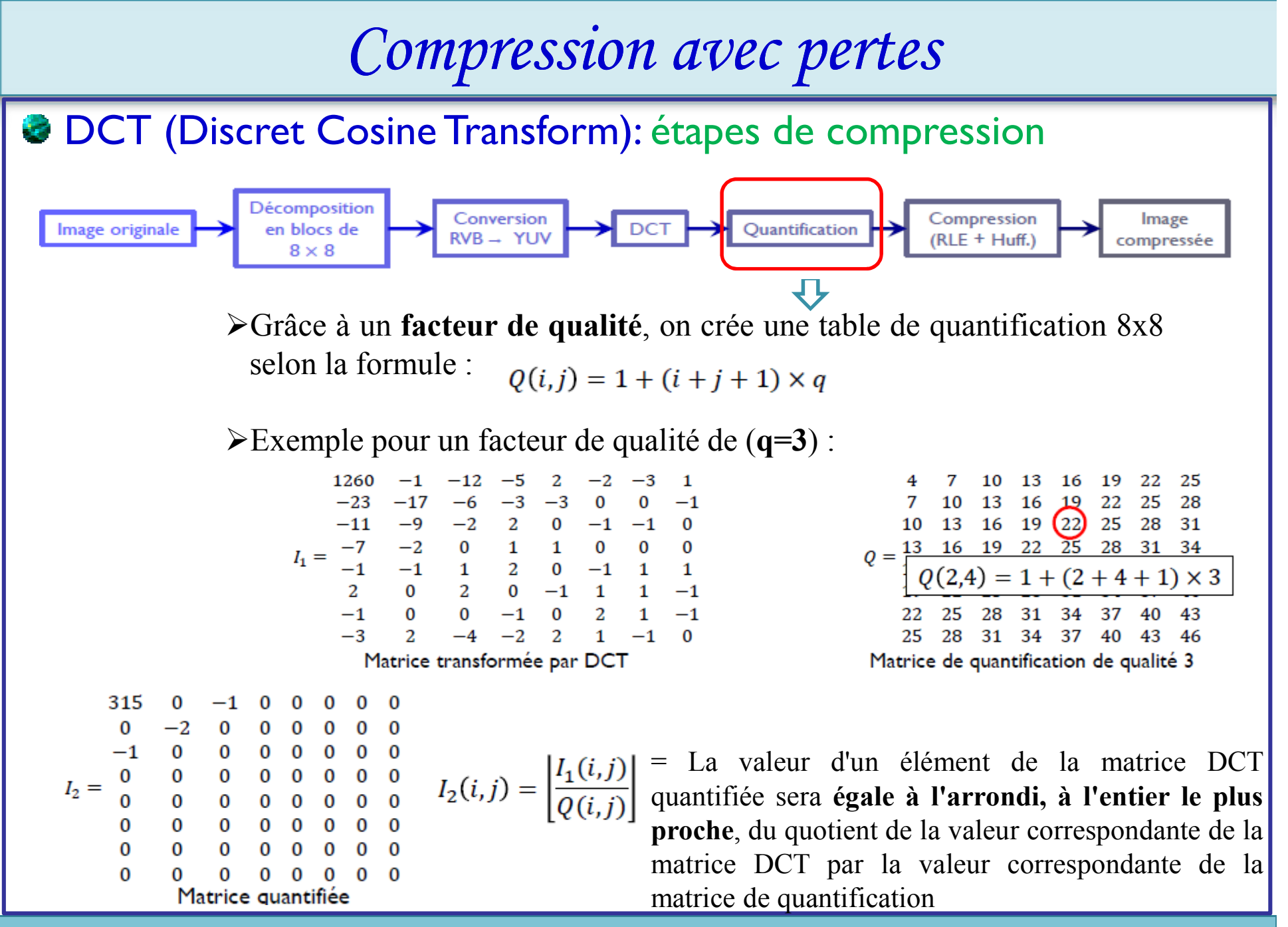

**47**

**DCT (Discret Cosine Transform): étapes de compression** 

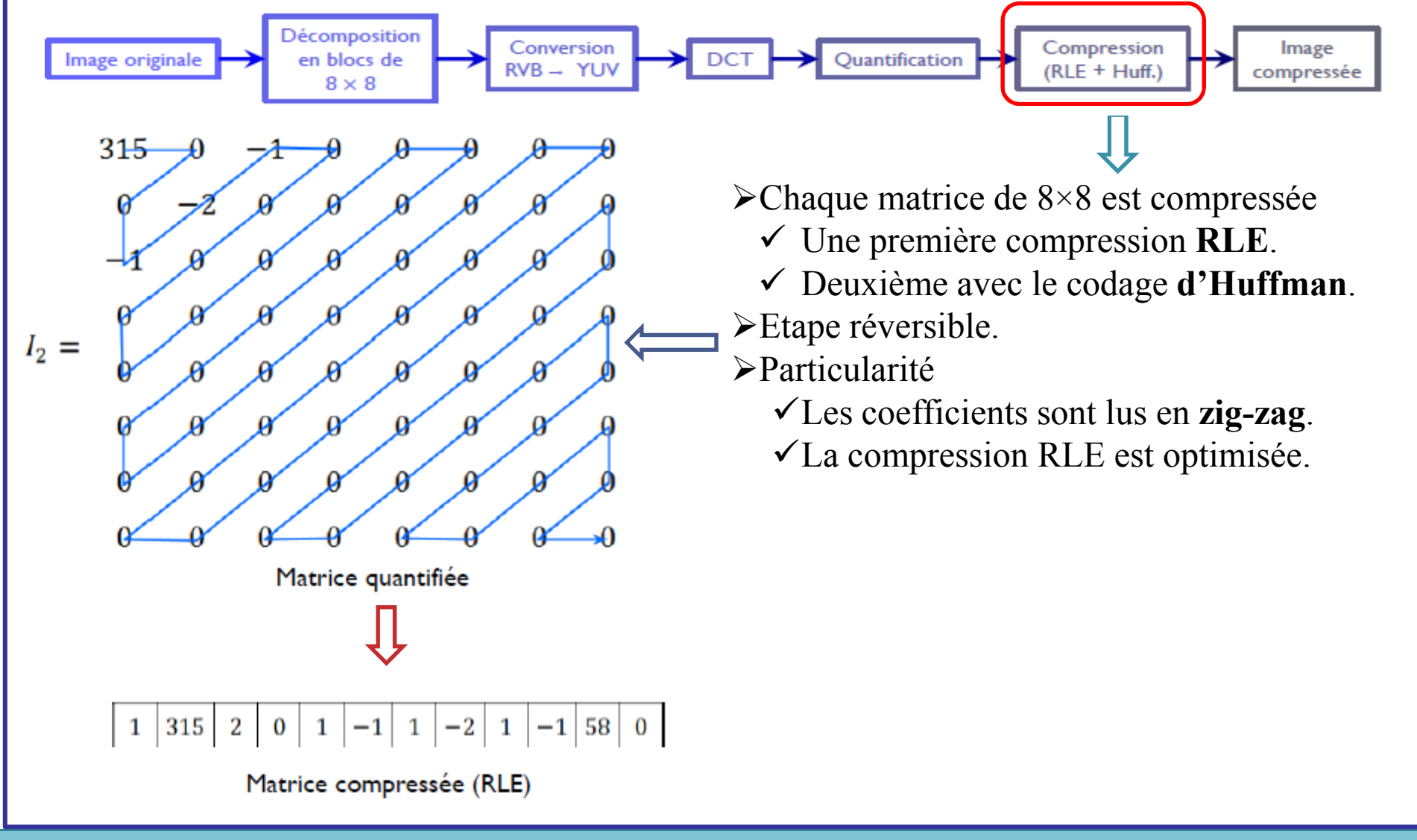

**DCT** (Discret Cosine Transform): étapes de compression

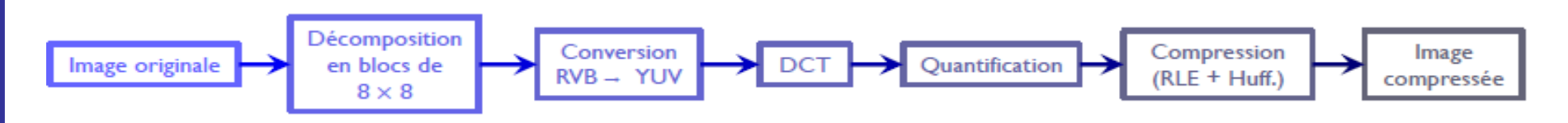

En bref

 Compression réalisée en **supprimant les hautes fréquences** (détails et contours).

**Perte** d'information peu visible.

**Bonne** compression.

Formats d'image utilisant cette compression **JPEG**.

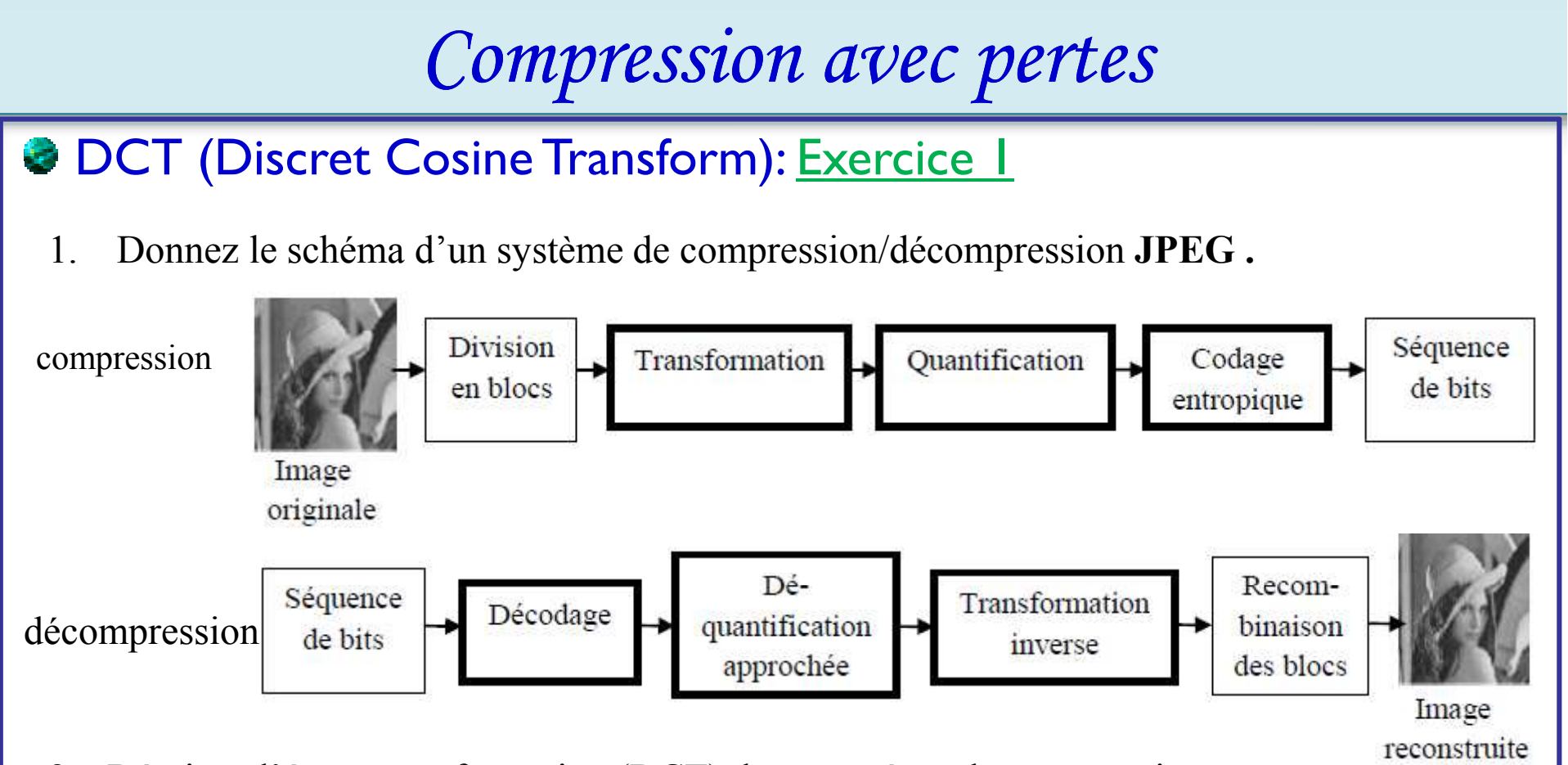

2. Décrivez l'étape transformation (DCT) de ce système de compression

Elle consiste à appliquer une transformation mathématique à chaque bloc. Les transformations utilisées en compression d'image sont des transformations orthogonales, leur but est de décorréler les pixels, ce qui a pour effet en général de redistribuer l'énergie de l'image dans un nombre restreint des coefficients transformés.

### **DCT** (Discret Cosine Transform): Exercice 1

3. Quel effet apporte la DCT sur les coefficients de la matrice d'entrée

La DCT a pour effet de concentrer l'information en très peu de coefficients fréquentiels correspondant aux basses fréquences, et que les autres coefficients sont de haute fréquence. Dans la matrice, suite à l'application de la DCT, les basses fréquences se trouvent en haut à gauche et les hautes fréquences en bas à droite. Les hautes fréquences représentent les zones à forts contrastes dans l'image,

4. Quel l'intérêt de la quantification dans ce système de compression

La quantification permet de mettre à zéro tous les coefficients inférieurs au quantum de la table, et donc de mettre à zéro une grande partie des hautes fréquences. Car la grande partie de l'information de l'image est stockée dans les basses fréquences après l'application du **TCD** 

### **& DCT (Discret Cosine Transform): Exercice 2**

On cherche à coder l'image suivante en JPEG.

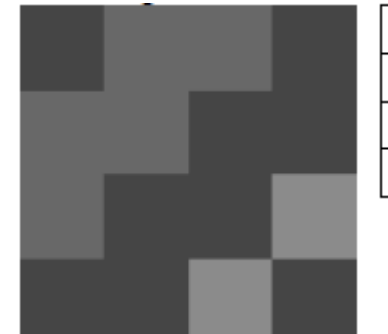

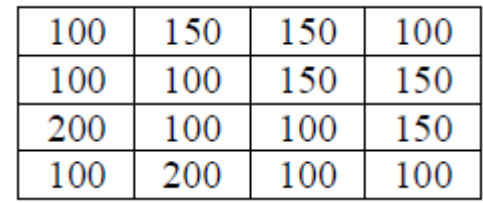

La matrice DCT obtenue est la matrice 4x4 ci-

 $\text{dessous}:$   $\boxed{512}$   $\boxed{7}$   $\boxed{12}$   $\boxed{16}$ 

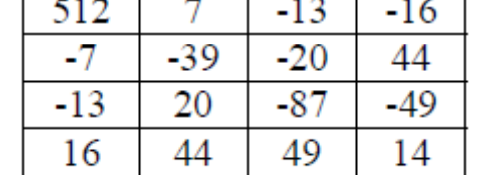

On utilise la matrice de quantification définie par  $Q = [q_{i,j}]$  avec  $q_{i,j} = 1 + \kappa (1 + i + j), i \in [0, N-1], j \in [0, N-1]$ *N la taille du bloc*

- Ecrire la matrice de quantification pour les facteurs de qualité  $k=9$  et  $k=20$ .
- 2. Calculer les valeurs de la matrice DCT quantifiée pour les deux cas.
- 3. Donner la suite générée après la lecture zigzag pour les deux cas.
- 4. Donnez le codage RLE pour cette image dans les deux cas. Conclure.

### **DCT** (Discret Cosine Transform): Exercice 3

On cherche à coder une image (4x4) en JPEG. On a obtenu la matrice DCT avec les valeurs indiquées dans la matrice 4x4 ci-dessous.

- 1. Donner la matrice de quantification classique de facteur  $\kappa = 4$ .
- 2. Donner la matrice-résultat après quantification.
- 3. Donner la suite générée après la lecture zigzag.
- 4. Donner son codage en Run Length Encoding.

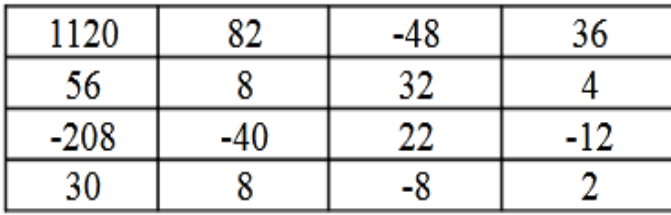

#### **DCT** (Discret Cosine Transform): Exercice 4

On cherche à coder l'image suivante en JPEG.

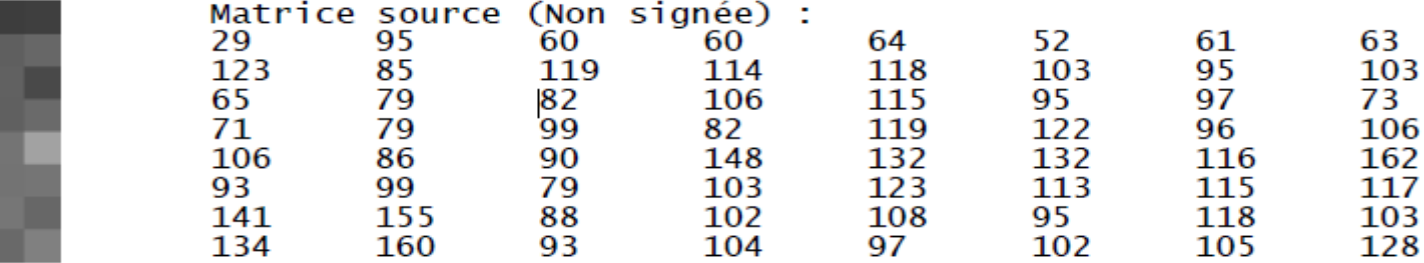

La matrice DCT obtenue est la matrice 4x4 ci-dessous ·

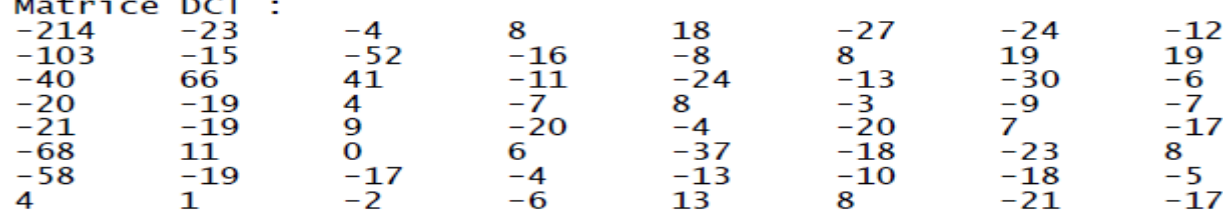

On utilise la matrice de quantification définie par  $Q = [q_{i,j}]$  avec  $q_{i,j} = 1 + \kappa (1 + i + j), i \in [0, N-1], j \in [0, N-1]$ *N la taille du bloc*

- Ecrire la matrice de quantification pour les facteurs de qualité  $k=2$  et  $k=20$ .
- 2. Calculer les valeurs de la matrice DCT quantifiée pour les deux cas.
- 3. Donner la suite générée après la lecture zigzag pour les deux cas.
- 4. Donnez le codage RLE pour cette image dans les deux cas. Conclure.
- 5. Donnez le codage de Huffman.

#### **DCT** (Discret Cosine Transform): Exercice 3 (solution)

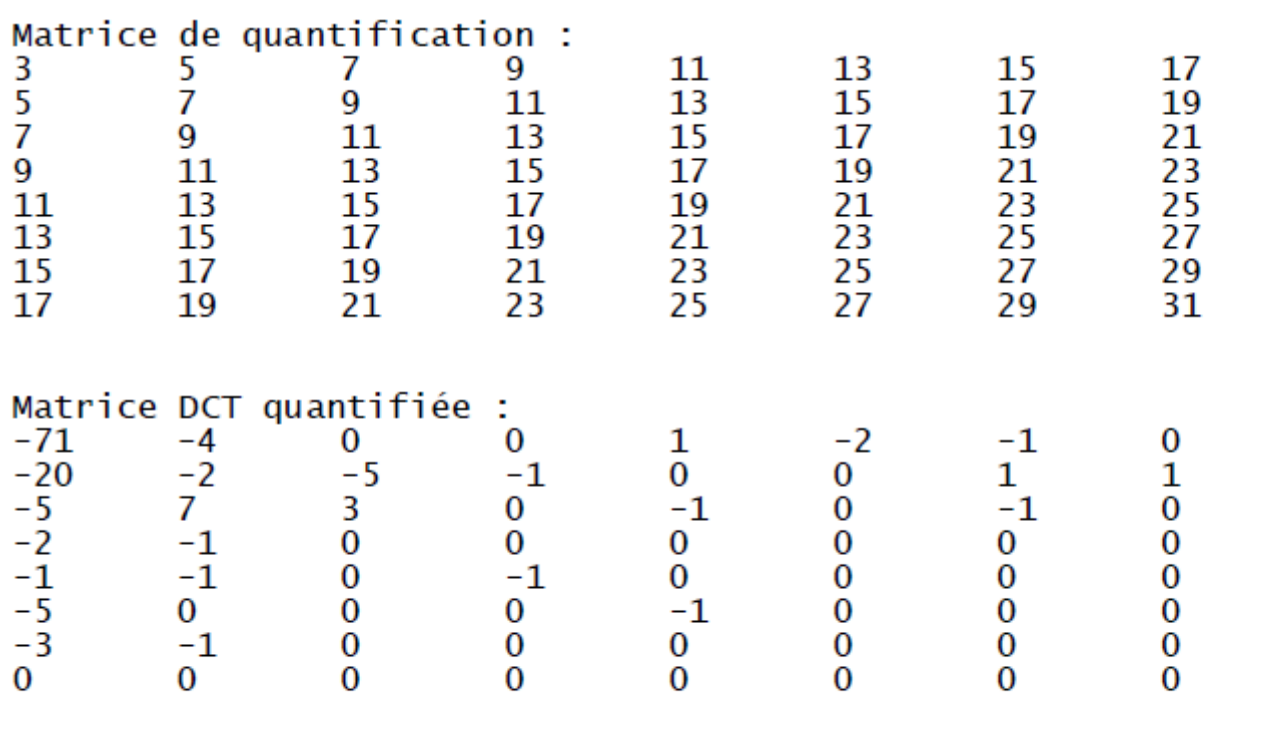

Développement en zig-zag :<br>-71 -4 -20 -5 -2 0 0 -5 7 -2 -1 -1 3 -1 1 -2 0 0 0 -1 -5 -3 0 0 0 -1 0 -1 

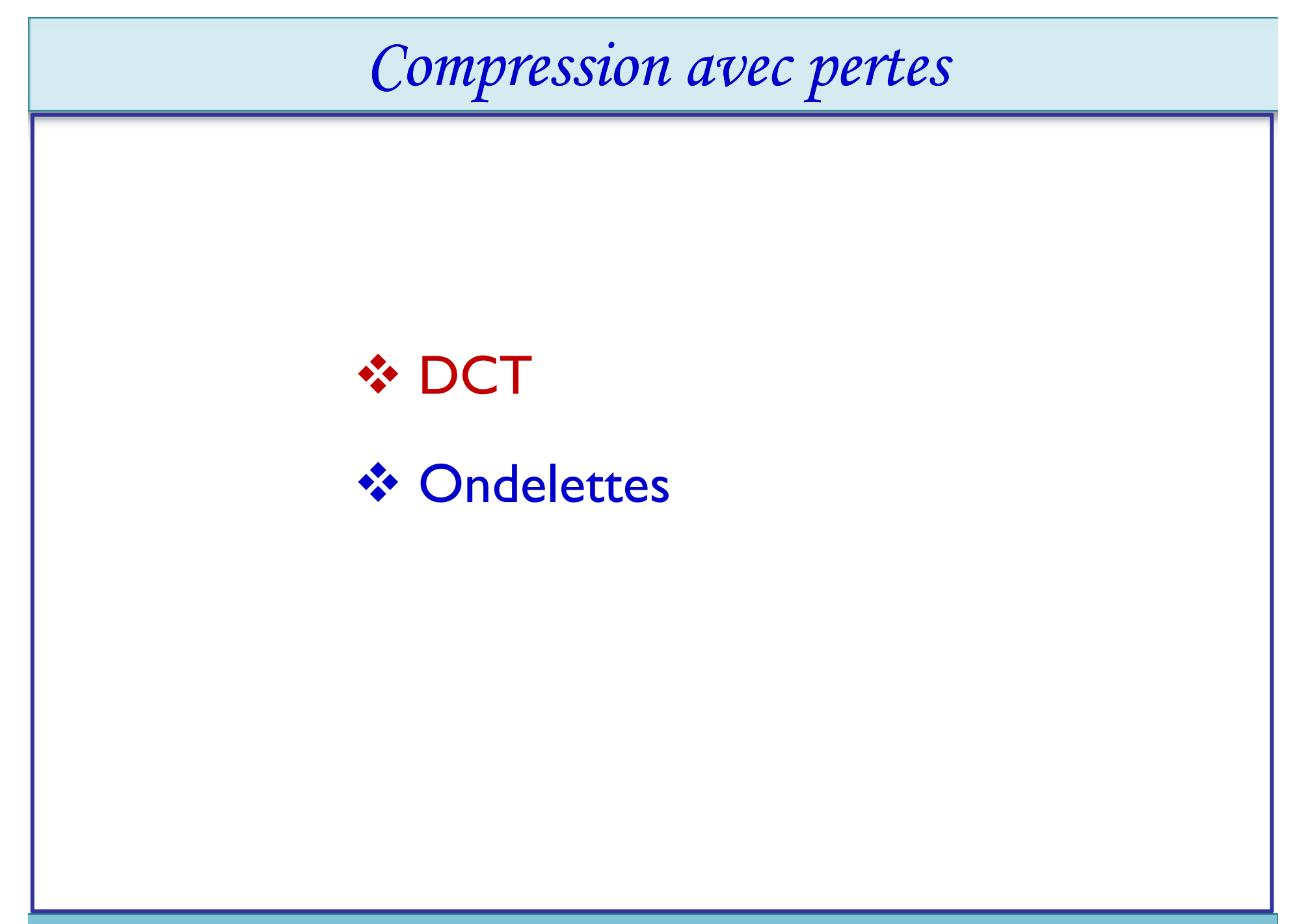

### **Transformée en ondelettes: Définition**

- $\Box$  Une **ondelette** est une **forme d'onde** qui a une **valeur moyenne zéro** et une **durée limitée.**
- $\Box$  Transformée en ondelettes (**Wavelet Transform**); est un **outil mathématique** qui **décompose** un signal en **fréquences** en conservant une localisation spatiale. **Le signal de départ est projeté** sur un **ensemble de fonctions de base** qui varient en fréquence et en

espace.

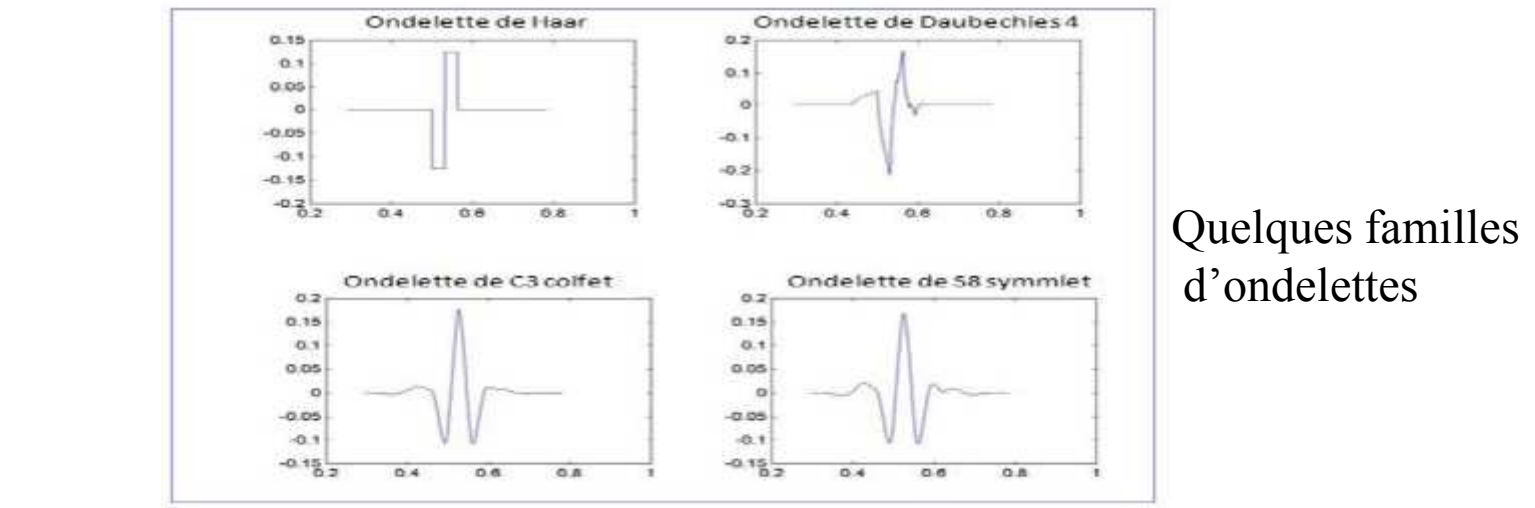

- $\Box$  **Séparer** de **l'information général** (basses fréquences) et les **détails** (hautes fréquences), contenue dans une image, un son, …
- $\sqcup$ Utilisée pour les formats **JPEG2000 et MPEG2000**.

### Transformée en ondelettes: domaines d'application

- **1. Compression des données de haute résolution (e.g.** images, vidéo)
- **2. Filtrage (filtering, de-noising)**
- **3. Lissage (smoothing)**
- **4. Extraction des propriétés caractéristiques (Feature Extraction )**
- **5. Détection des discontinuités (discontinuity detection)**
- **6. Analyse des données (data analysis)** (par exemple, biomédicales, financières)
- **7. Télécommunication (par exemple, codage de sources et canaux** (**Source and Channel Coding))**
- **8. Astronomie** (par exemple, distances dans l'univers, galaxies formant de structures hiérarchiques à différent niveaux de l'échelle).
- **9. Analyse de séries temporelles pour des prévisions de marché boursier**.
- **10. Réseaux d'ondelette (wavelet networks) : apprentissage en temps réel des fonctions inconnues.**

**11. ….**

### Transformée en ondelettes discrètes : **étapes de compression**

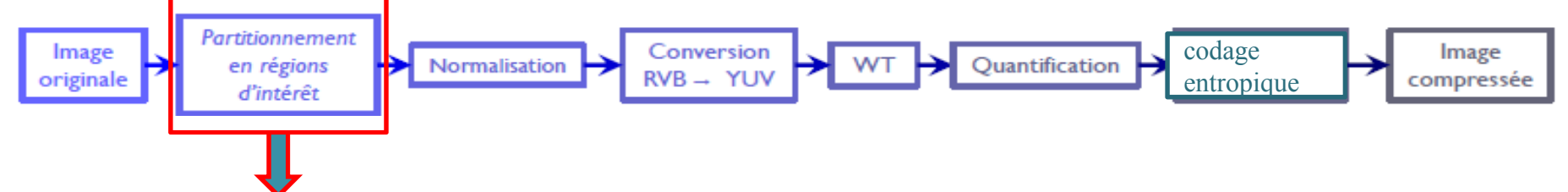

#### Etape **facultative**

- On y définit des **zones (régions d'intérêt ou ROI)** 
	- La qualité de ces zones est préservée.
	- Ces régions sont **mieux encodées**, au détriment du reste de l'image.

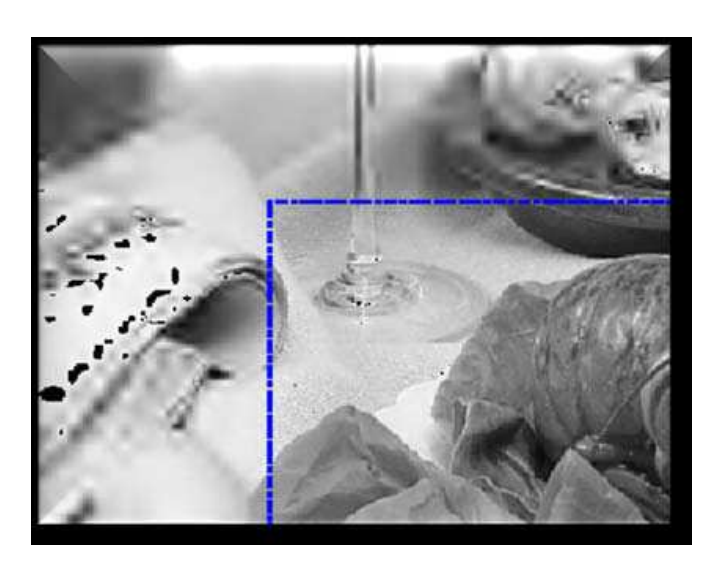

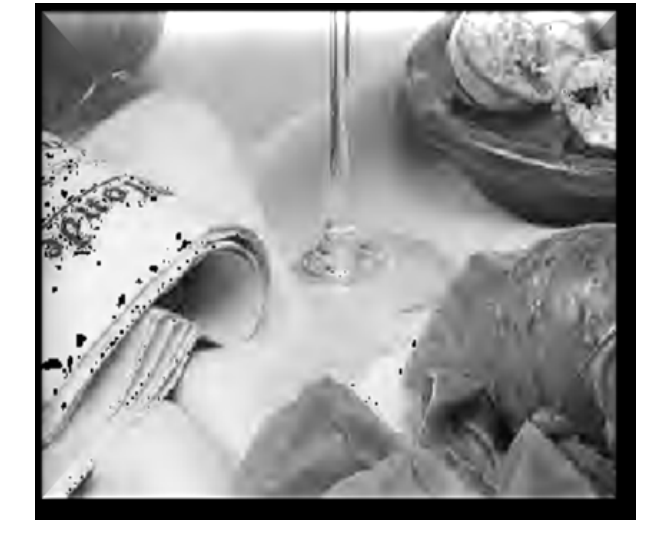

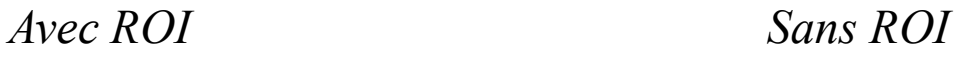

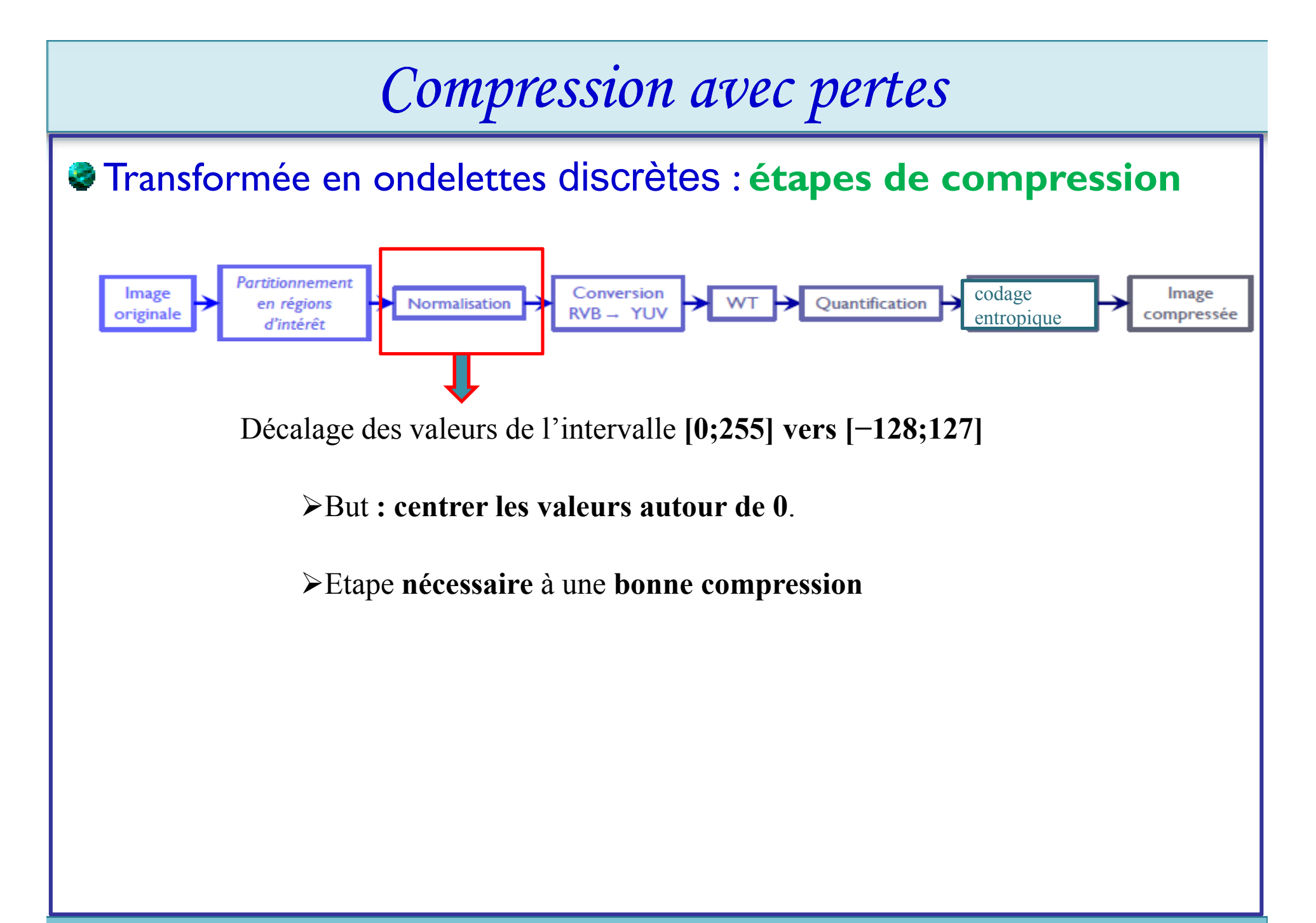

Transformée en ondelettes discrètes : **étapes de compression** 

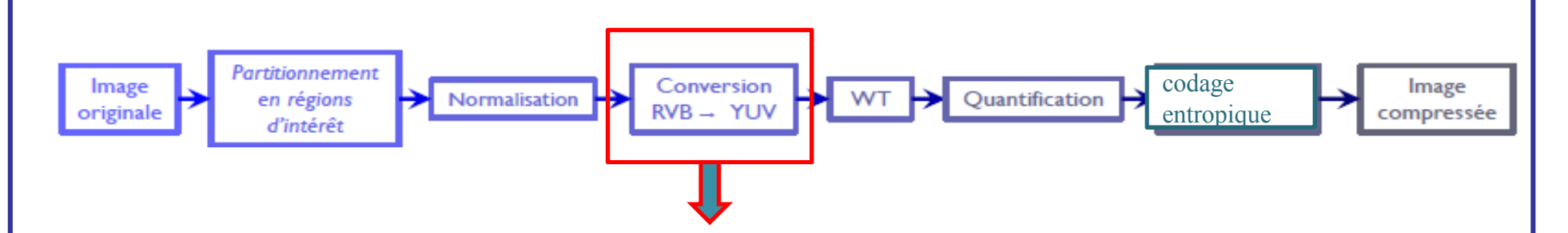

 Même **conversion que pour la compression utilisant la transformée en cosinus discrètes.**

 Synthèse de couleurs mieux adaptée à la compression car les composantes sont moins corrélées.

### Transformée en ondelettes discrètes : **étapes de compression**

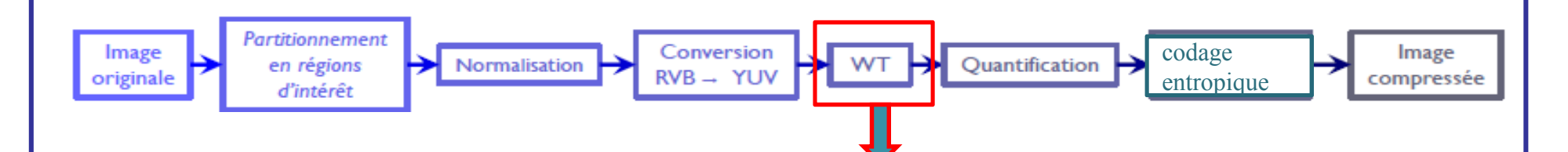

N'importe quelle **transformée en ondelettes peut être utilisée** 

Les plus utilisées

Ondelette de **Daubechies**.

Ondelette de Le **Gall**.

Exemple des ondelettes les plus simples : **ondelettes de Haar**

 Permet de **décomposer une séquence en basses et hautes fréquences** 

### Transformée en ondelettes discrètes : **étapes de compression**

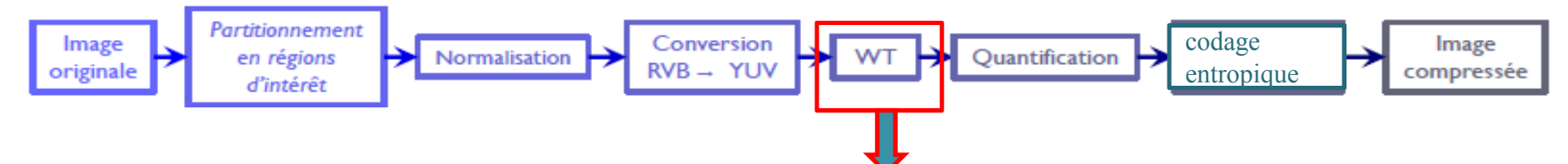

#### **Exemple: Interprétation (transformée en ondelettes 1D de Haar)**

- 1. On calcule d'abord **les moyennes 2 à 2**, Ces termes représentent de manière grossière (**moyenne**) de la **séquence**
- 2. On calcule ensuite les **différences 2 à 2**, Ces termes de différences sont aussi appelés les **détails de la séquence.**
- 3. On **réitère** ces **2 opérations** sur les **coefficients de moyenne de la nouvelle séquence** jusqu' on trouve une **seule valeur moyenne**.

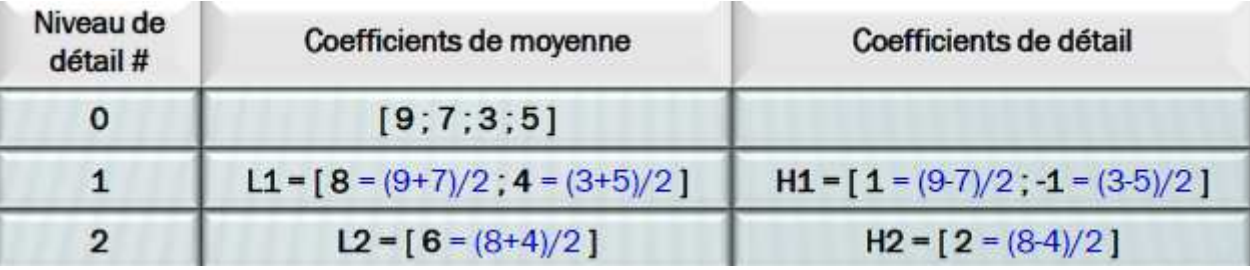

- L : **filtre passe-bas** (*Low pass filter),* **H : filtre passe-haut** (*High pass filter)*
- Séquence originale **: [ 9 ; 7 ; 3 ; 5 ],** Séquence finale **: [ 6 ; 2 ; 1 ; -1 ]**

Transformée en ondelettes discrètes : **étapes de compression**  Partitionnement Conversion codage Image Image  $WT$ Quantification Normalisation en régions originale compressée entropique d'intérêt

**Exemple: Interprétation (Transformée en ondelettes discrètes 2D de Haar) Construction par succession d'ondelettes 1D discrètes suivant les axes x, puis y de l'image 2D**

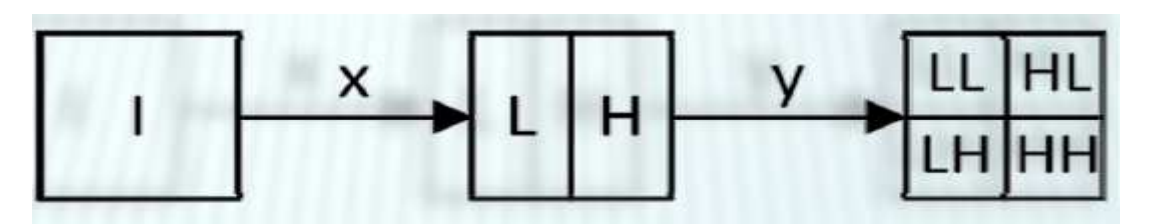

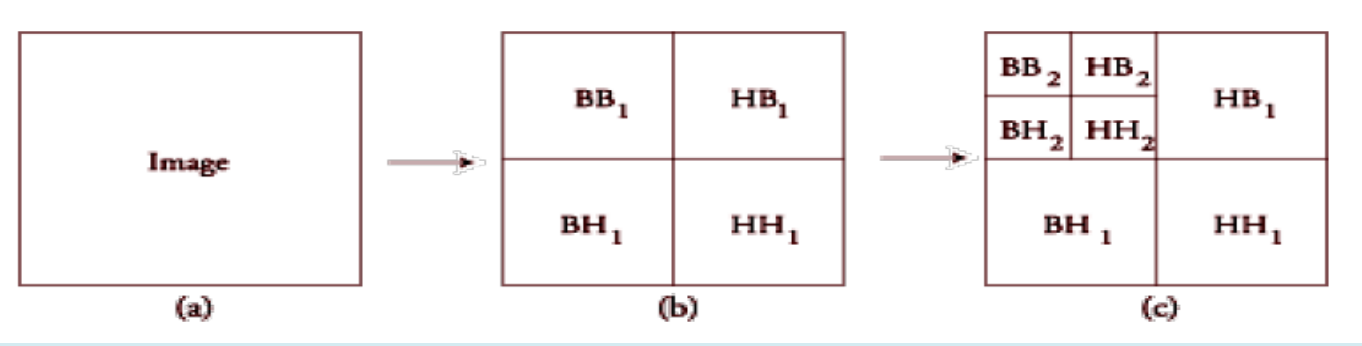

*4 niveaux de détail de la décomposition en ondelettes 2D Pour chaque niveau de détail, l'information générale est en haut à gauche, et les détails dans la zone restante*

#### Transformée en ondelettes discrètes : **étapes de compression**

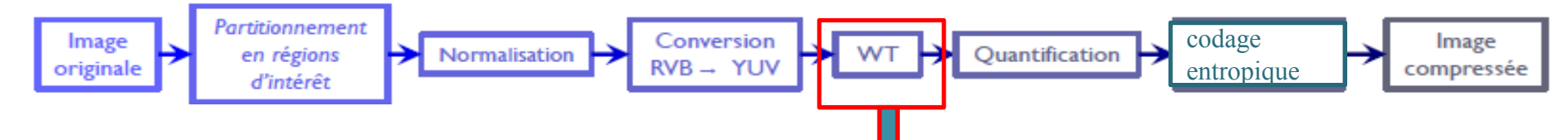

#### **Exemple: Interprétation (Transformée en ondelettes discrètes 2D de Haar)**

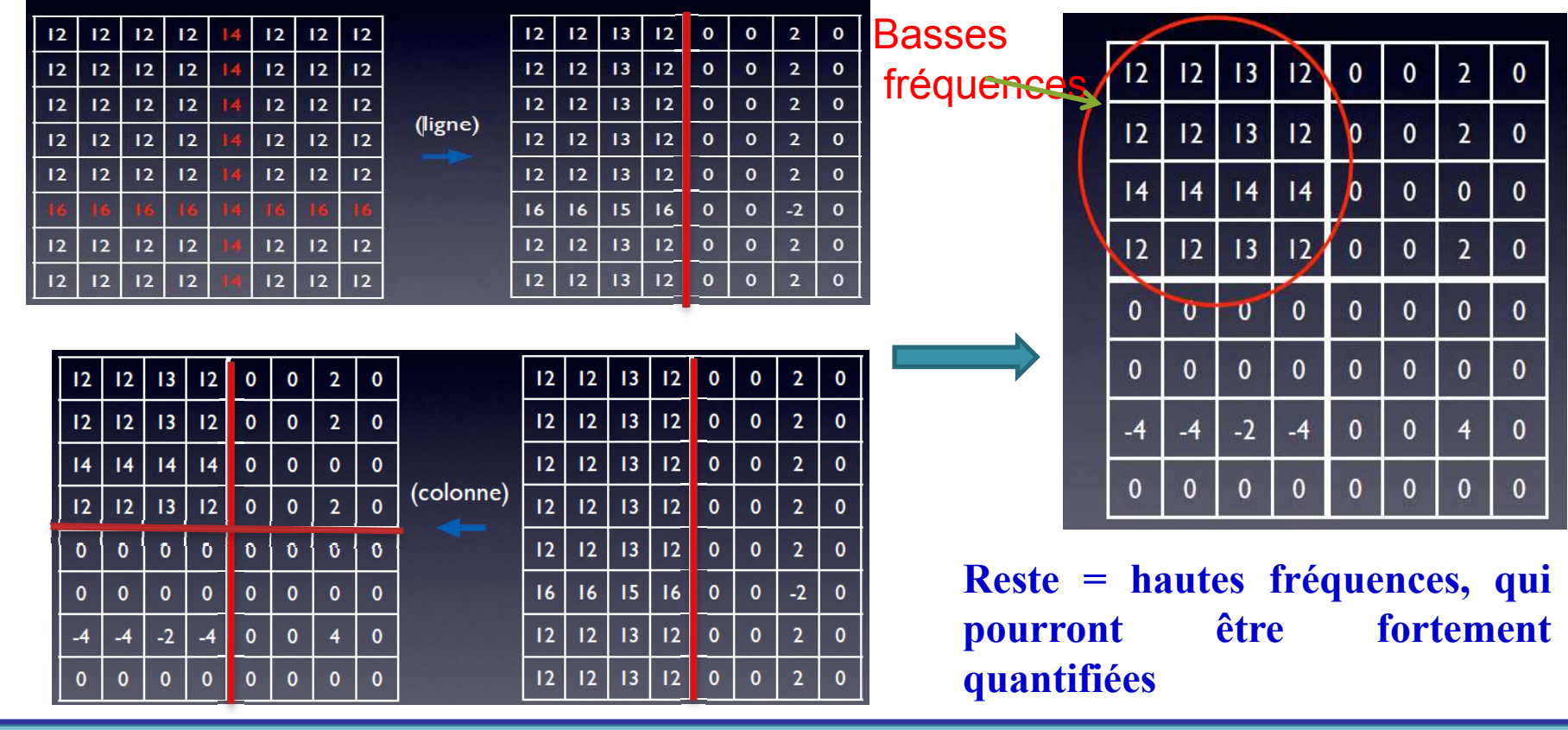

### Transformée en ondelettes discrètes : **étapes de compression**

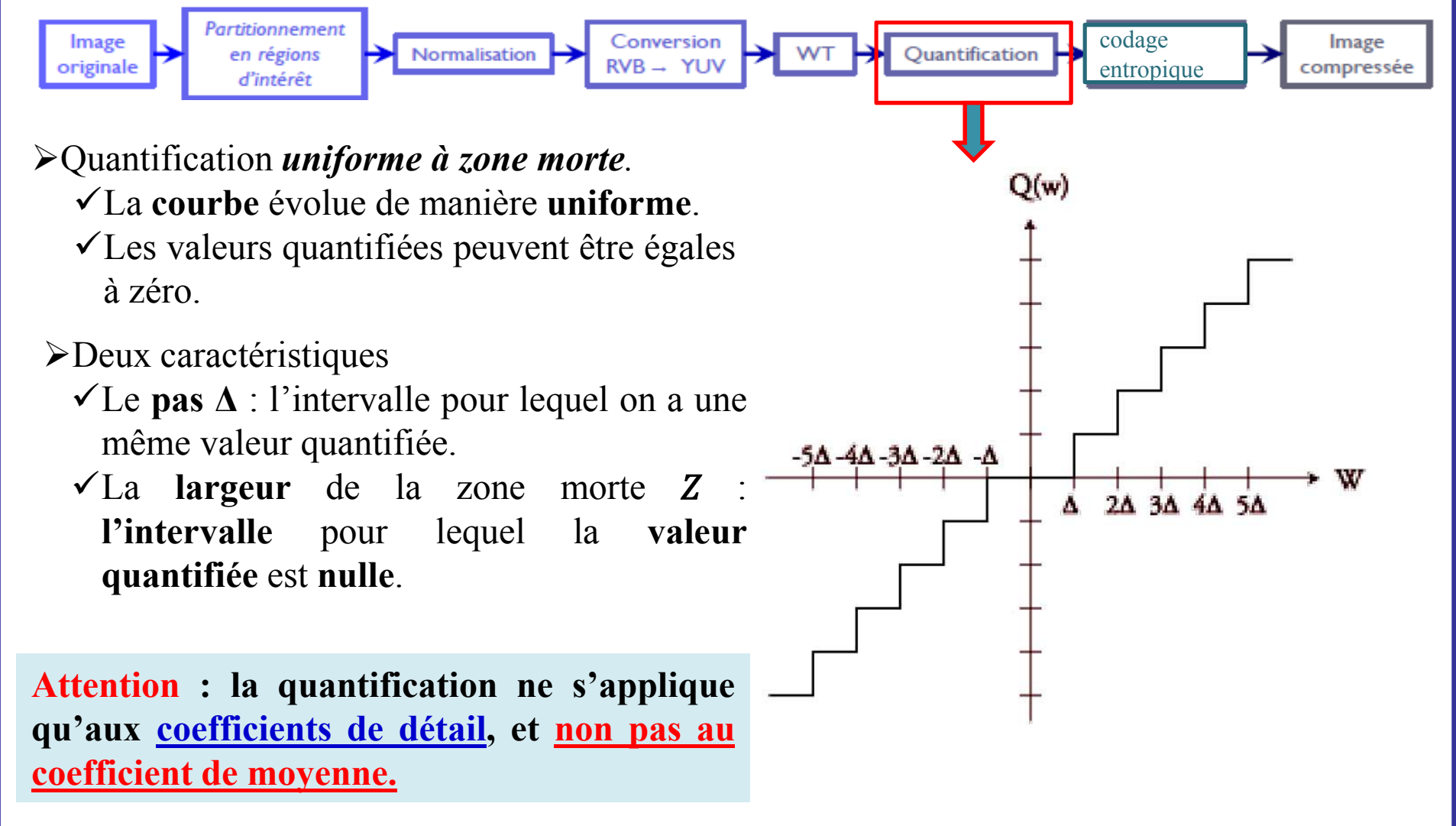

Transformée en ondelettes discrètes : **étapes de compression** 

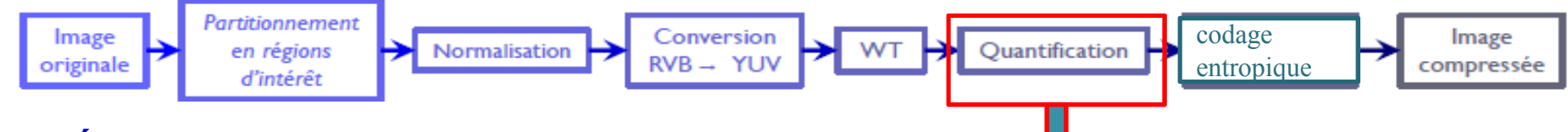

#### - **Équation:**

Étant donné que l'on a une zone morte de largeur **Z**, cela signifie **que si un coefficient de détail C, en valeur absolue**, est dans la zone morte, c'est-à-dire **| C | < Z**, alors le coefficient est **mis à 0**.

Sinon, si un coefficient de détail C, en valeur absolue, est hors de la zone morte, c'est-àdire | C | ≥ Z, il sera quantifié selon le pas de quantification **∆** choisi.

#### - **L'équation de quantification finale est donc :**

- **Si**  $|C| < Z$ , alors  $C_{\text{résultant}} = 0$
- $\text{Si} \mid \text{C} \mid \geq \text{Z}$ , alors C<sub>résultant</sub> = signe( C ) × Δ × partie\_entière (  $\mid \text{C} \mid / \Delta$  )

 $\Delta - 3\Delta - 2\Delta - 2$ 

 $\overline{A}$  2A 3A 4A 5A

#### Transformée en ondelettes discrètes : **étapes de compression**

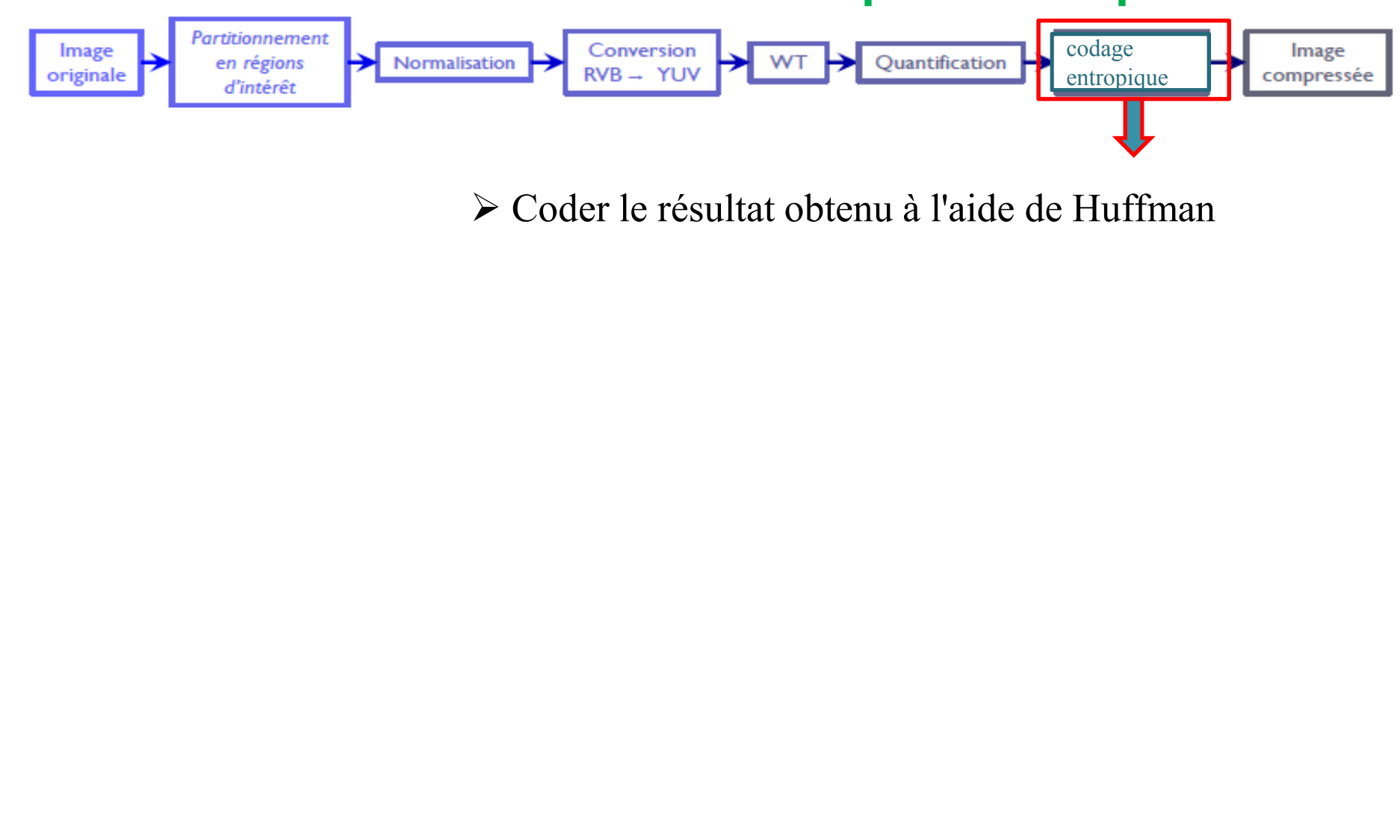

#### Transformée en ondelettes discrètes : **Exercice 1**

1. Soit une séquence d'origine  $S_0 = [2 \ 4 \ 8 \ 12 \ 14 \ 0 \ 2 \ 1]$ , correspondant aux données initiales. Donner la décomposition en ondelettes 1D de Haar de la séquence  $\mathrm{S}_0$  .

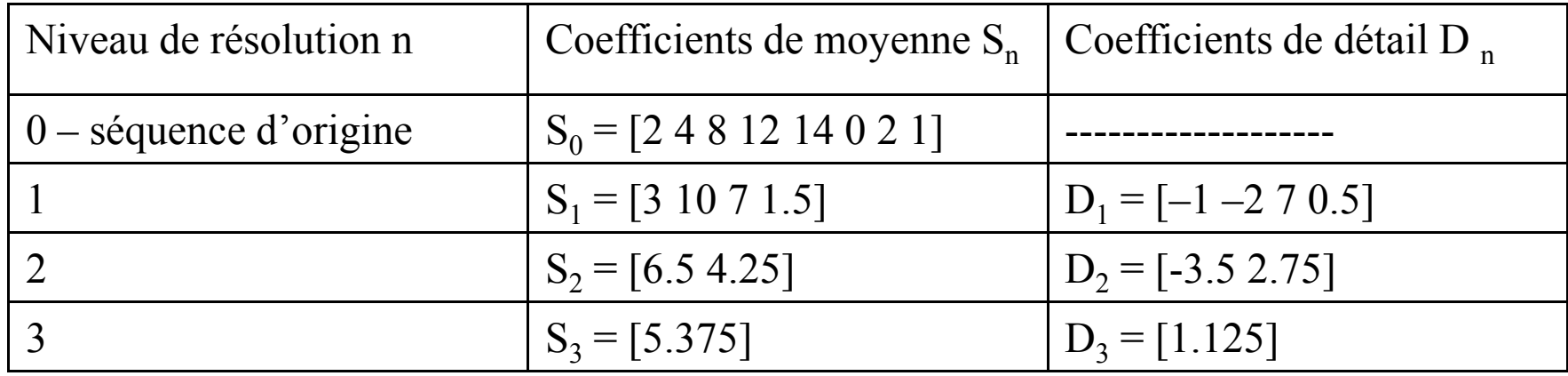

le tableau de la décomposition en ondelettes 1D de Haar de S0 est le suivant:

La séquence finale obtenue après décomposition en ondelettes 1D de Haar est de même taille que la séquence initiale, et les coefficients correspondent au dernier coefficient de moyenne (soit S3) suivi des coefficients de détail des suites Dn du niveau le moins détaillé (n = 3) et niveau le plus détaillé (n = 1). Donc :  $F = [5.375 \, 1.125 - 3.5 \, 2.75 - 1 - 2 \, 7 \, 0.5]$ 

#### Transformée en ondelettes discrètes : **Exercice 2**

#### Soit l'image I suivant

- 250 25 50 200  $\Omega$ 50 50 25 50 0 25 50  $\overline{0}$ 0 250 0 50 0 25 50  $\overline{0}$ 200 0 250 250 0 75 200 200  $I =$ 250 200 0 25 75 25 250 25 50 0 0 75 250  $\Omega$ 250 50 250 25 250 50 25 50 250 - 50 200 50 50 50 25 0 200 250
- 1. Donner la décomposition en ondelettes 1D de Haar de l'image I
- 2. Donner la matrice de quantification à l'aide d'une quantification uniforme à zone morte de largeur 30 et de pas de quantification 10.
- 3. Coder le résultat obtenu à l'aide de Huffman
- 4. Calculer le quotient, le taux et le gain de compression. Conclure

#### Transformée en ondelettes discrètes : **Exercice 2 (solution)**

Soit l'image I suivante:

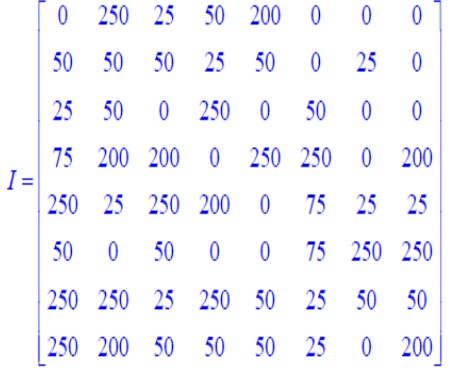

1. Donner la décomposition en ondelettes 1D de Haar de l'image I

a. Suivant la largeur : a. Suivant la hauteur:

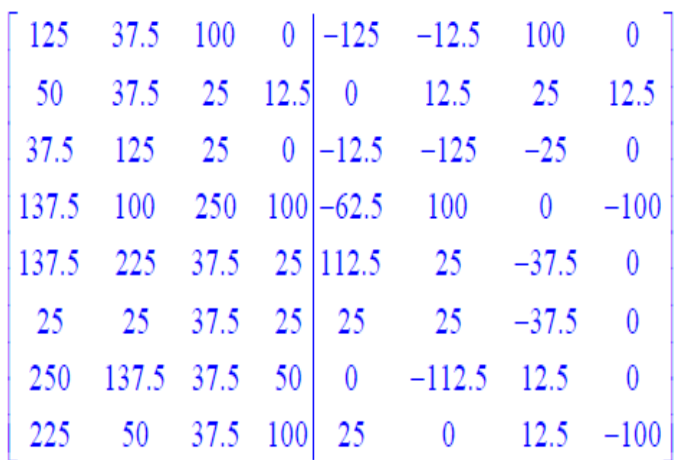

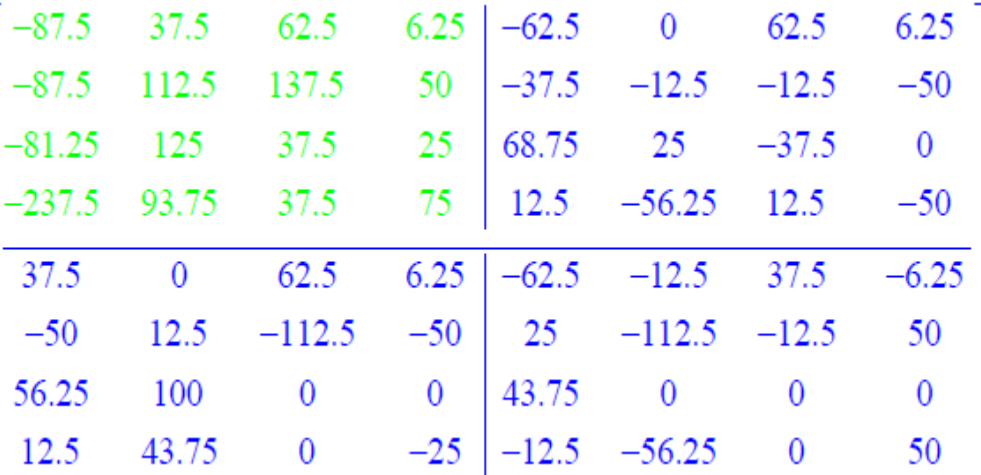

#### Transformée en ondelettes discrètes : **Exercice 2 (solution)**

1. Donner la décomposition en ondelettes 1D de Haar de l'image I

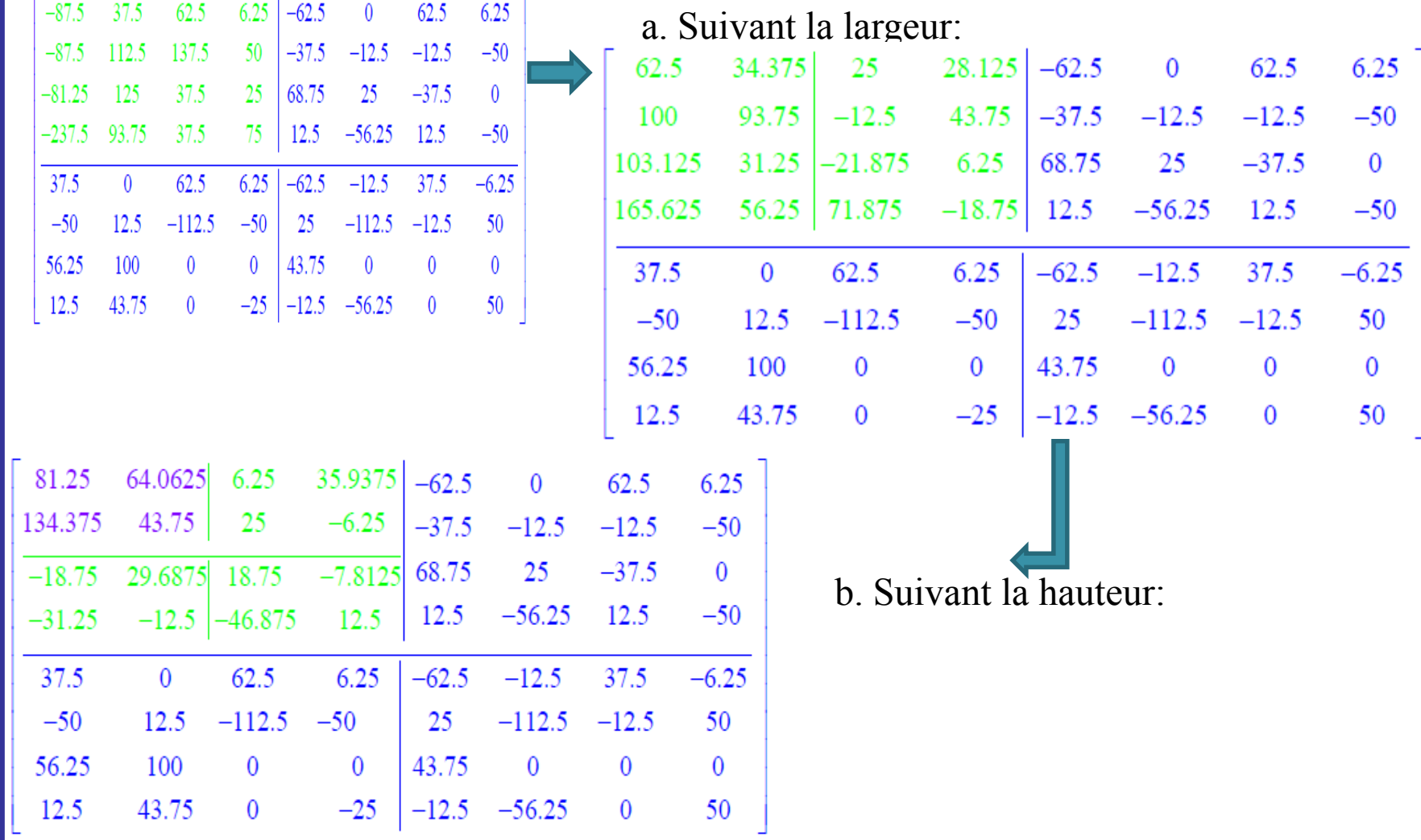
#### Transformée en ondelettes discrètes : **Exercice 2 (solution)**

1. Donner la décomposition en ondelettes 1D de Haar de l'image I

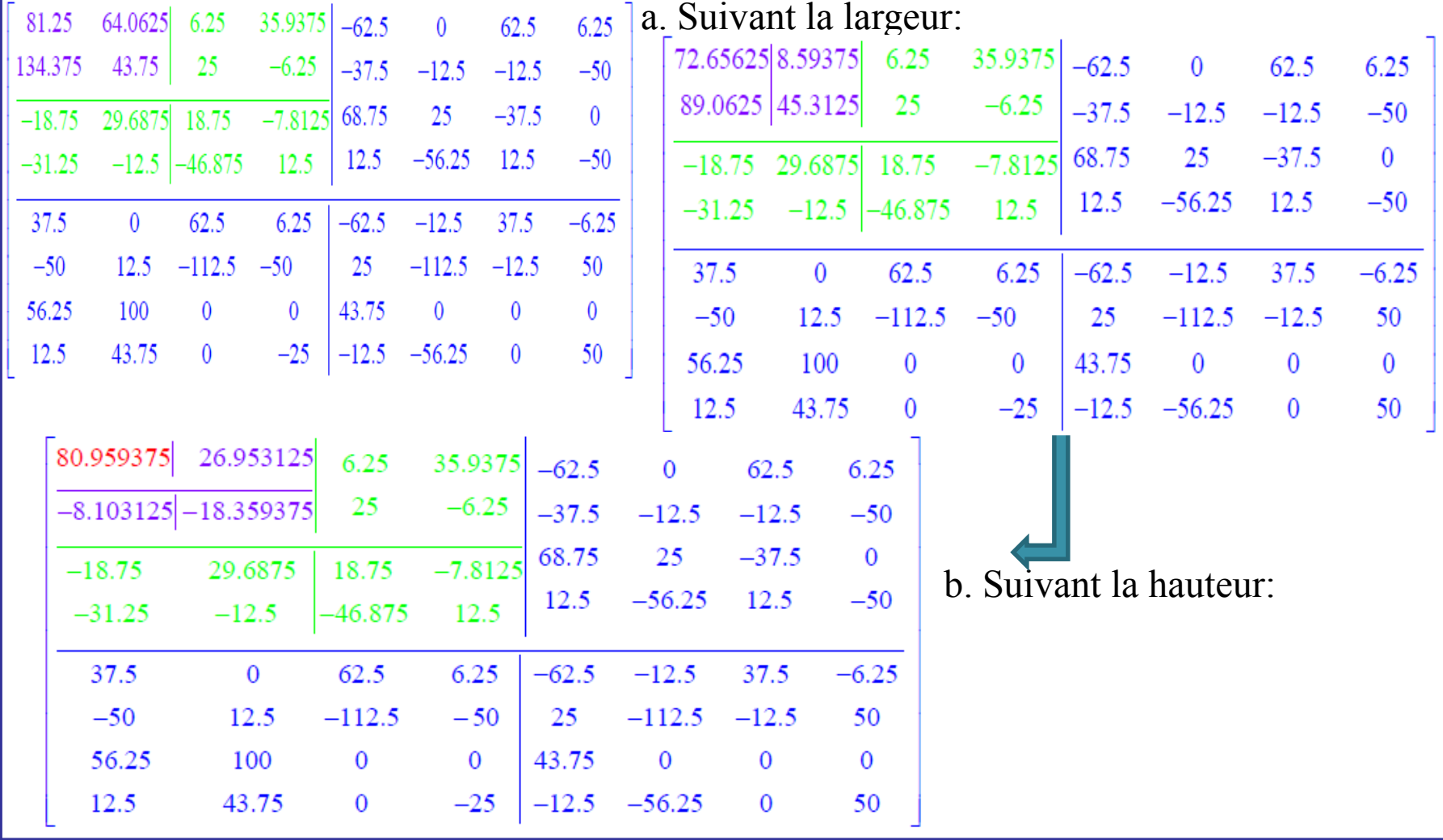

#### Transformée en ondelettes discrètes : **Exercice 2 (Solution)**

2. Donner la matrice de quantification à l'aide d'une quantification uniforme à zone morte de largeur z=30 et de pas de quantification  $\Delta$ =10.

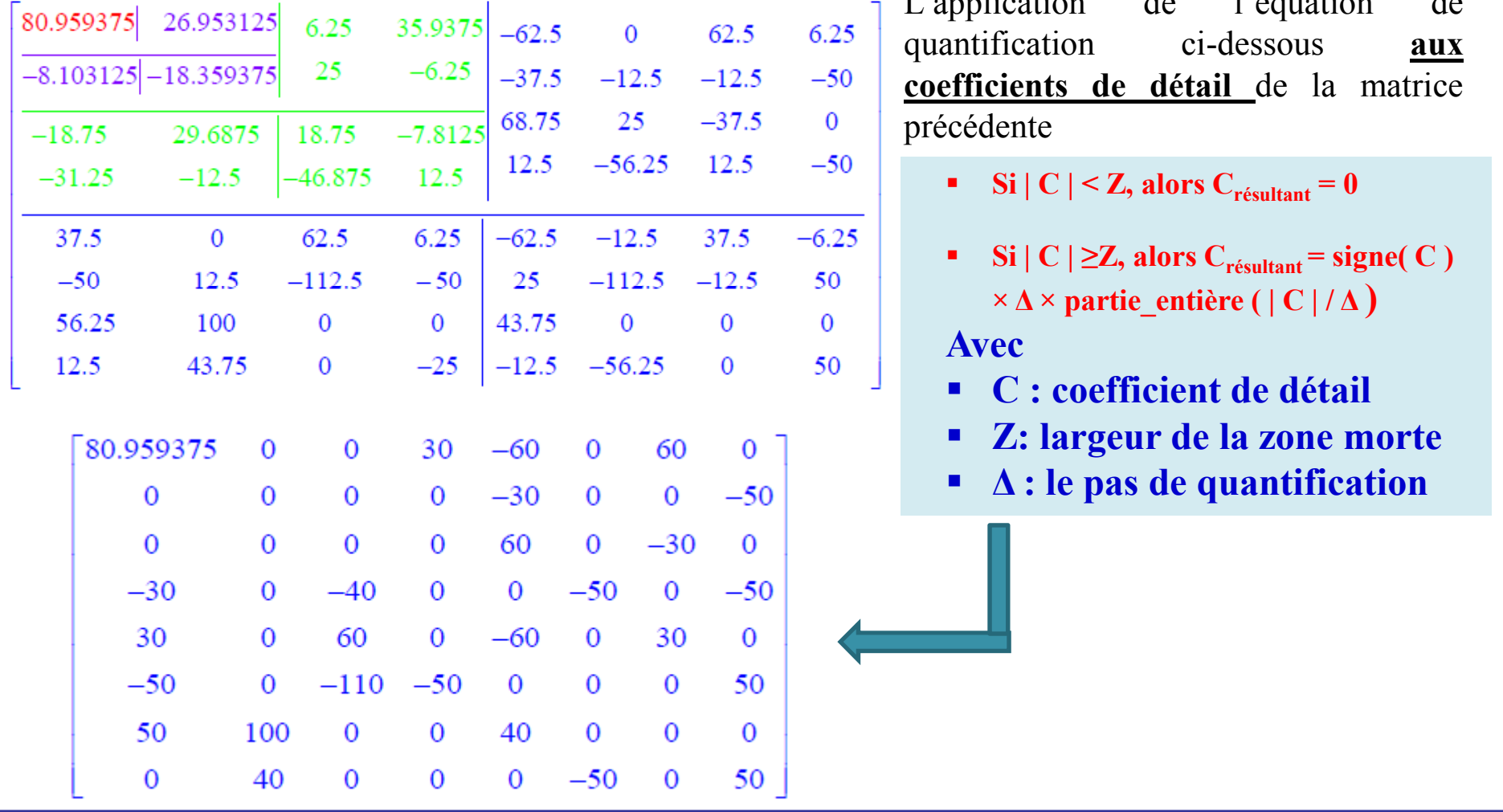

#### Transformée en ondelettes discrètes : **Exercice 2 (Solution)**

3. Coder le résultat obtenu à l'aide de l'arbre de Huffman

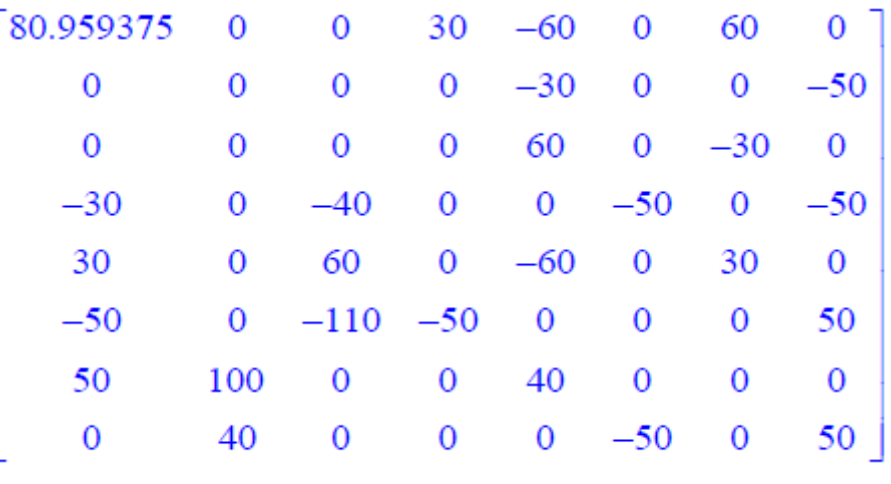

Sur l'image quantifiée ci-dessus *, la compression HUFFMAN donne les fréquences d'apparition:* 

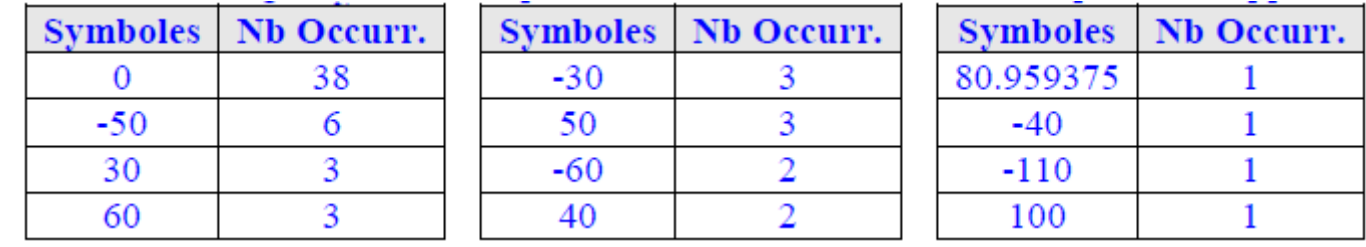

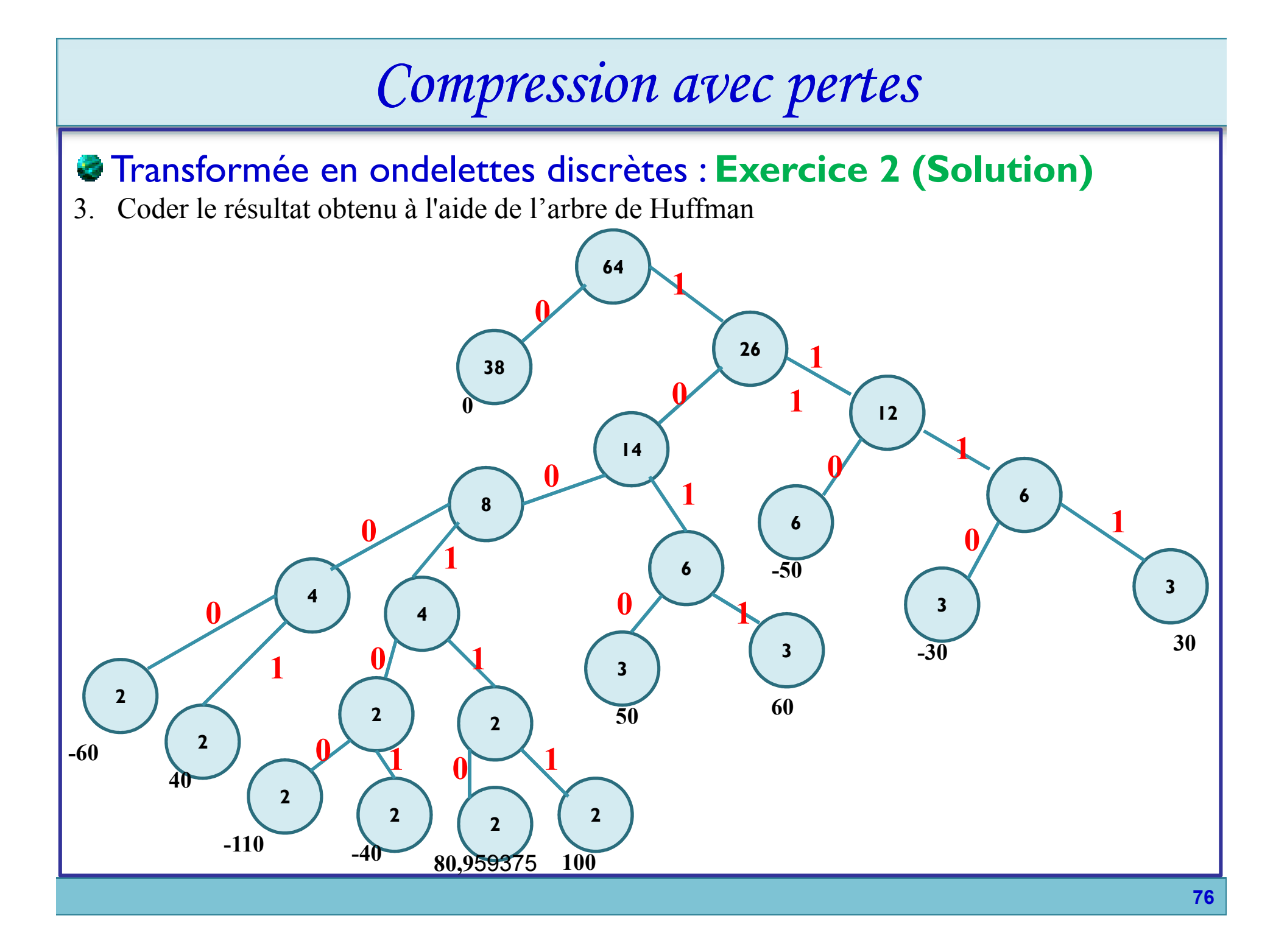

#### Transformée en ondelettes discrètes : **Exercice 2 (Solution)**

3. Coder le résultat obtenu à l'aide de l'arbre de Huffman

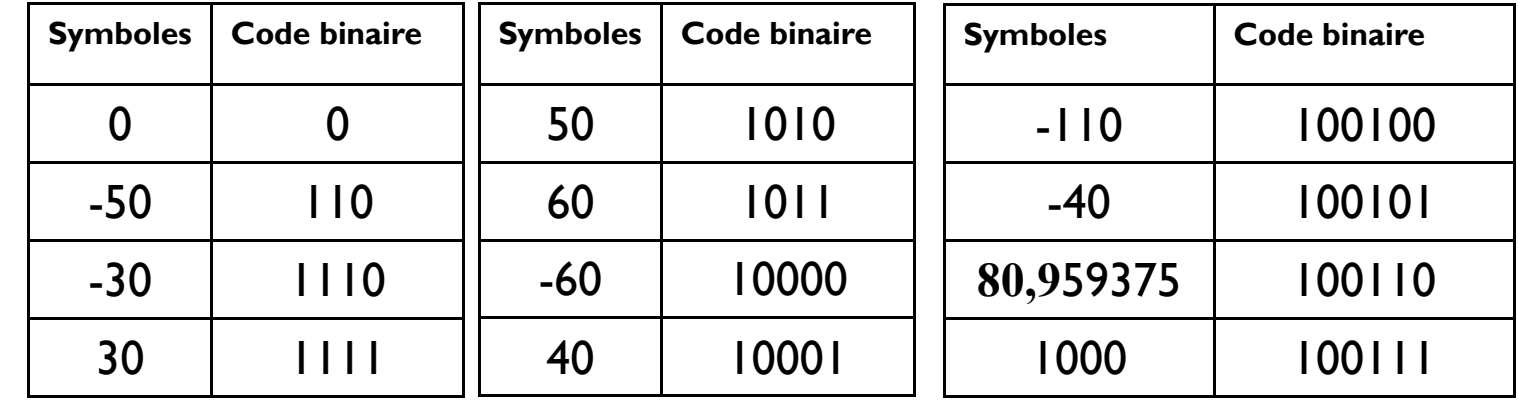

- 4. Calculer le quotient, le taux et le gain de compression. Conclure
	- La taille initiale de l'image est égale à

Taille\_initiale= $L*H*$ poids<sub>pixel</sub> =  $8*8*8=512$  bits

- La taille finale de l'image compressée est égale à : **Taille\_finale=(38\*1+6\*3+3\*4+3\*4+3\*4+3\*4+2\*5+2\*5+1\*6+1\*6+1\*6+1\*6)=148 bits**
- **quotient= Taille\_initiale/ Taille\_finale=3,4594**
- $\triangleright$  taux=1/ quotient=0,2890
- **gain = (1-taux) \* 100% = 71,1%**

# *Comparatif des méthodes de compression*

 $\triangleright$  Sans compression

- Format très lourd.
- Exemples : BMP (pour des images d'une profondeur de pixel différente de 4 ou 8 bits).
- $\triangleright$  Compression sans perte
	- $\overline{\triangledown}$ RLE, LZW, Huffman : basé sur la redondance des valeurs.
	- $\checkmark$ Exemples : PCX, GIF, PNG.
- $\triangleright$  Compression avec pertes
	- Décomposition des images (détails / formes générales) et élimination de certaines parties de ces informations pour mieux compresser.
	- Compression par DCT (JPEG)
		- Taux de compression réglable.
	- Compression par ondelettes (JPEG2000)
		- Meilleur rapport compression/qualité d'image.
		- Compression sans pertes possibles (moins bonne compression).

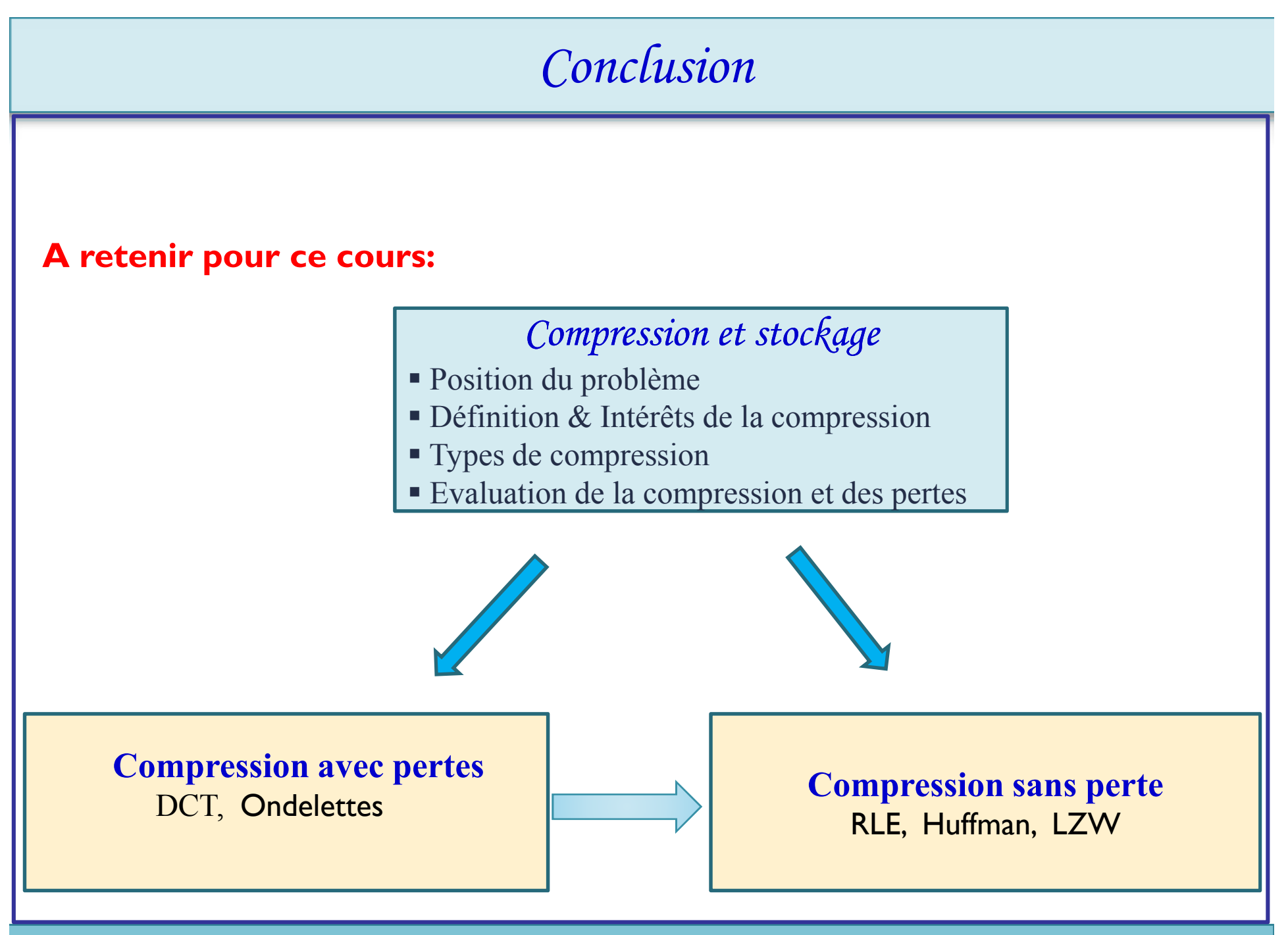

**<sup>79</sup>**

### *Références*

**Livres**

**Éric Incerti,** *Compression d'image – Algorithmes et standards, Vuibert 2003* **Gilles Burel,** *Introduction au traitement d'images – Simulation sous Matlab,* **Hermès 2001 (chapitre 8)**

**Sites web**

**Cours de P. Nerzic (U. Rennes)** http://frama.link/K2vZFGkY **Basics of DCT and Entropy Coding, par Nimrod Peleg** www.lokminglui.com/J4DCT-Huff2009.pdf **Cours de D. Marshall (U. Cardiff)** http://www.cs.cf.ac.uk/Dave/Multimedia/PDF/ (*cf. chapitres 9,10 et 11)*